# Package 'classmap'

January 9, 2022

<span id="page-0-0"></span>Type Package Title Visualizing Classification Results Date 2021-12-30 Version 1.2.0 Author Jakob Raymaekers [aut, cre], Peter Rousseeuw [aut] **Depends**  $R (= 3.5.0)$ Suggests knitr, reshape2, svd, rpart.plot, nnet, robCompositions Imports stats, graphics, ggplot2, robustbase, e1071, cellWise, cluster, kernlab, gridExtra, rpart, randomForest Maintainer Jakob Raymaekers <jakob.raymaekers@kuleuven.be> Description Tools to visualize the results of a classification of cases. The graphical displays include stacked plots, silhouette plots, quasi residual plots, and class maps. Implements the techniques described and illustrated in Raymaekers, Rousseeuw and Hubert (2021), Class maps for visualizing classification results, Technometrics, appeared online. [<doi:10.1080/00401706.2021.1927849>](https://doi.org/10.1080/00401706.2021.1927849) (open access) and Raymaekers and Rousseeuw (2021), Silhouettes and quasi residual plots for neural nets and tree-based classifiers,  $\langle \text{arXiv:} 2106.08814 \rangle$ . Examples can be found in the vignettes: ``Discriminant\_analysis\_examples'',``K\_nearest\_neighbors\_examples'', ``Support\_vector\_machine\_examples'', ``Rpart\_examples'', ``Random\_forest\_examples'', and ``Neural\_net\_examples". URL <https://doi.org/10.1080/00401706.2021.1927849>, <https://arxiv.org/abs/2106.08814> License GPL  $(>= 2)$ Encoding UTF-8 LazyData true VignetteBuilder knitr RoxygenNote 7.1.1 NeedsCompilation no Repository CRAN

Date/Publication 2022-01-09 22:22:41 UTC

# <span id="page-1-0"></span>R topics documented:

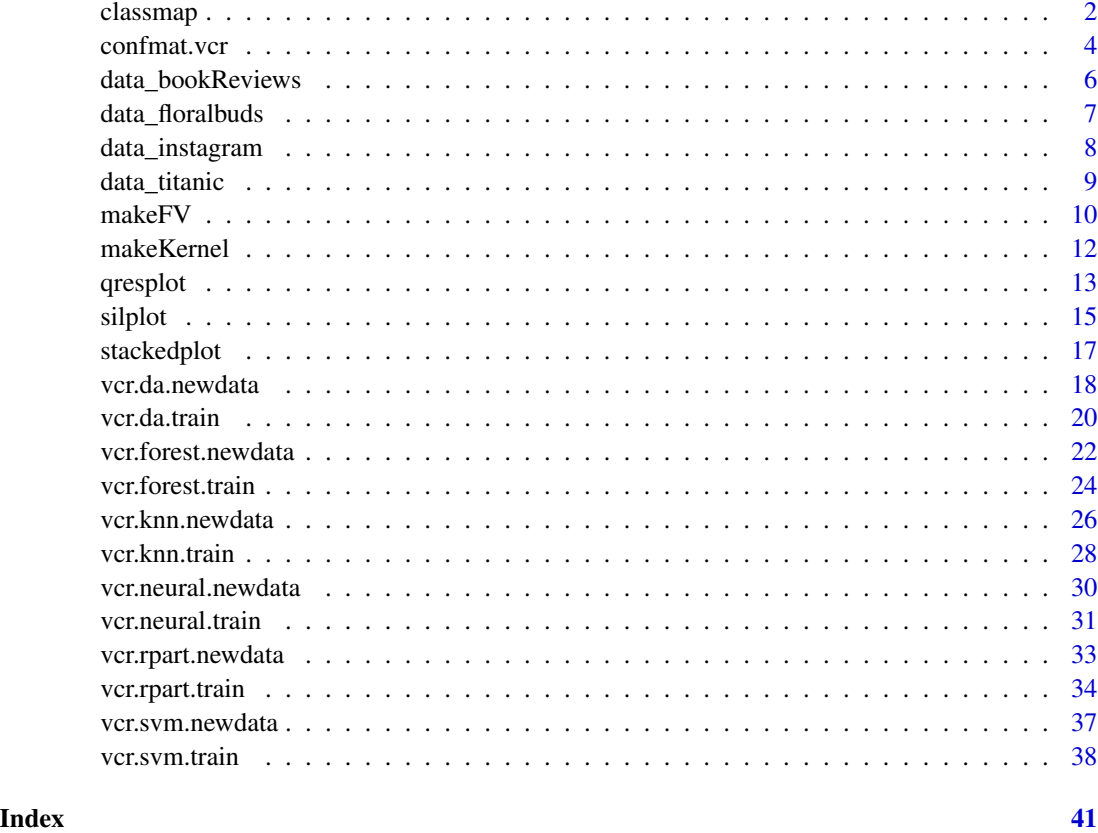

<span id="page-1-1"></span>classmap *Draw the class map to visualize classification results.*

# Description

Draw the class map to visualize classification results, based on the output of one of the vcr. $\star$ . $\star$ functions in this package. The vertical axis of the class map shows each case's PAC, the conditional probability that it belongs to an alternative class. The farness on the horizontal axis is the probability of a member of the given class being at most as far from the class as the case itself.

# Usage

```
classmap(vcrout, whichclass, classLabels = NULL, classCols = NULL,
        main = NULL, cutoff = 0.99, plotcutoff = TRUE,
         identity = FALSE, cex = 1, cex.main = 1.2, cex.lab = NULL,cex. axis = NULL, opacity = 1,squareplot = TRUE, maxprob = NULL, maxfactor = NULL)
```
#### <span id="page-2-0"></span>classmap 3

# Arguments

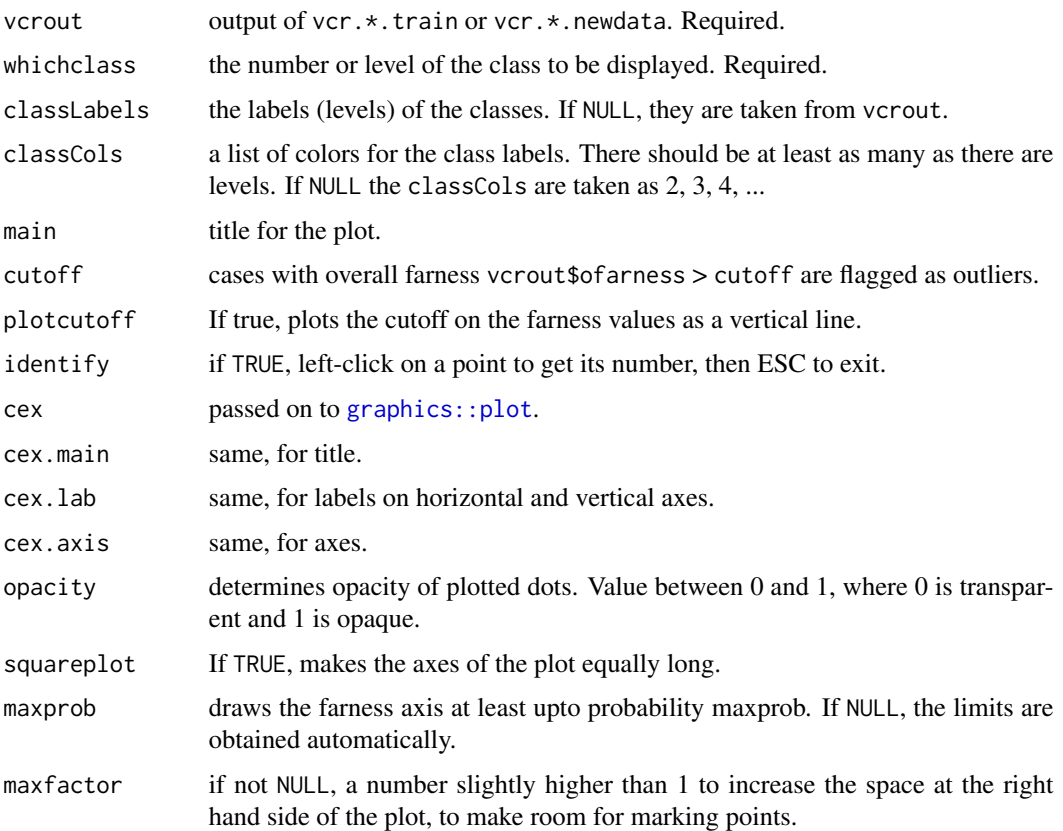

# Value

Executing the function plots the class map and returns

coordinates a matrix with 2 columns containing the coordinates of the plotted points. The first coordinate is the quantile of the farness probability. This makes it easier to add text next to interesting points. If identify = T, the attribute ids of coordinates contains the row numbers of the identified points in the matrix coordinates.

# Author(s)

Raymaekers J., Rousseeuw P.J.

# References

Raymaekers J., Rousseeuw P.J., Hubert M. (2021). Class maps for visualizing classification results. *Technometrics*, appeared online. doi: [10.1080/00401706.2021.1927849\(](https://doi.org/10.1080/00401706.2021.1927849)link to open access pdf)

Raymaekers J., Rousseeuw P.J.(2021). Silhouettes and quasi residual plots for neural nets and treebased classifiers. [\(link to open access pdf\)](https://arxiv.org/abs/2106.08814)

# See Also

```
vcr.da.train, vcr.da.newdata,
vcr.knn.train, vcr.knn.newdata,
vcr.svm.train, vcr.svm.newdata,
vcr.rpart.trainvcr.rpart.newdata,
vcr.forest.trainvcr.forest.newdata,
vcr.neural.trainvcr.neural.newdata
```
# Examples

```
vcrout <- vcr.da.train(iris[, 1:4], iris[, 5])
classmap(vcrout, "setosa", classCols = 2:4) # tight class
classmap(vcrout, "versicolor", classCols = 2:4) # less tight
# The cases misclassified as virginica are shown in blue.
classmap(vcrout, "virginica", classCols = 2:4)
# The case misclassified as versicolor is shown in green.
# For more examples, we refer to the vignettes:
## Not run:
vignette("Discriminant_analysis_examples")
vignette("K_nearest_neighbors_examples")
vignette("Support_vector_machine_examples")
vignette("Rpart_examples")
vignette("Random_forest_examples")
vignette("Neural_net_examples")
```

```
## End(Not run)
```
confmat.vcr *Build a confusion matrix from the output of a function* vcr.\*.\**.*

#### **Description**

Build a confusion matrix from the output of a function vcr.  $\star$ .  $\star$ . Optionally, a separate column for outliers can be added to the confusion matrix.

#### Usage

```
confmat.vcr(vcrout, cutoff = 0.99, showClassNumbers = FALSE,
            showOutliers = TRUE, silent = FALSE)
```
#### Arguments

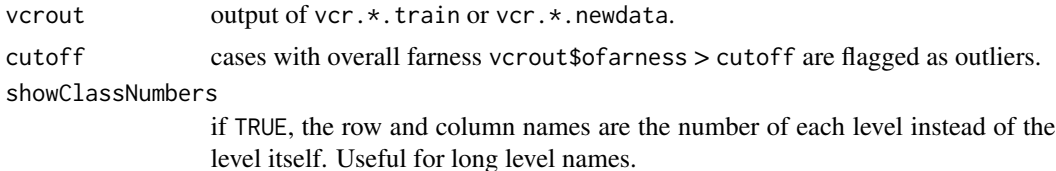

<span id="page-3-0"></span>

#### <span id="page-4-0"></span>confmat.vcr 5

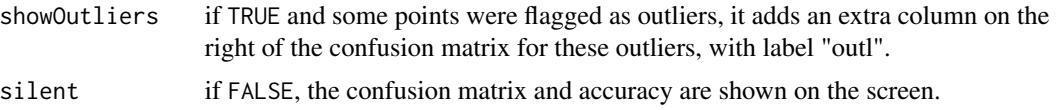

#### Value

A confusion matrix

#### Author(s)

Raymaekers J., Rousseeuw P.J.

# References

Raymaekers J., Rousseeuw P.J., Hubert M. (2021). Class maps for visualizing classification results. *Technometrics*, appeared online. doi: [10.1080/00401706.2021.1927849\(](https://doi.org/10.1080/00401706.2021.1927849)link to open access pdf)

#### See Also

```
vcr.da.train, vcr.da.newdata,
vcr.knn.train, vcr.knn.newdata,
vcr.svm.train, vcr.svm.newdata,
vcr.rpart.trainvcr.rpart.newdata,
vcr.forest.trainvcr.forest.newdata,
vcr.neural.trainvcr.neural.newdata
```
# Examples

```
vcrout \leq vcr.knn.train(scale(iris[, 1:4]), iris[, 5], k = 5)
# The usual confusion matrix:
confmat.vcr(vcrout, showOutliers = FALSE)
# Cases with ofarness > cutoff are flagged as outliers:
confmat.vcr(vcrout, cutoff = 0.98)
# With the default cutoff = 0.99 only one case is flagged here:
confmat.vcr(vcrout)
# Note that the accuracy is computed before any cases
# are flagged, so it does not depend on the cutoff.
confmat.vcr(vcrout, showClassNumbers = TRUE)
# Shows class numbers instead of labels. This option can
# be useful for long level names.
# For more examples, we refer to the vignettes:
## Not run:
vignette("Discriminant_analysis_examples")
vignette("K_nearest_neighbors_examples")
vignette("Support_vector_machine_examples")
vignette("Rpart_examples")
```

```
vignette("Random_forest_examples")
vignette("Neural_net_examples")
## End(Not run)
```
data\_bookReviews *Amazon book reviews data*

#### Description

This is a subset of the data used in the paper, which was assembled by Prettenhofer and Stein (2010). It contains 1000 reviews of books on Amazon, of which 500 were selected from the original training data and 500 from the test data.

The full dataset has been used for a variety of things, including classification using svm. The subset was chosen small enough to keep the computation time low, while still containing the examples in the paper.

# Usage

```
data("data_bookReviews")
```
#### Format

A data frame with 1000 observations on the following 2 variables.

review the review in text format (character)

sentiment factor indicating the sentiment of the review: negative (1) or positive (2)

#### Source

Prettenhofer, P., Stein, B. (2010). Cross-language text classification using structural correspondence learning. *Proceedings of the 48th annual meeting of the association for computational linguistics*, 1118-1127.

#### Examples

```
data(data_bookReviews)
# Example review:
data_bookReviews[5, 1]
# The data are used in:
## Not run:
vignette("Support_vector_machine_examples")
```
## End(Not run)

<span id="page-5-0"></span>

# <span id="page-6-0"></span>Description

This data on floral pear bud detection was first described by Wouters et al. The goal is to classify the instances into buds, branches, scales and support. The numeric vectors resulted from a multispectral vision sensor and describe the scanned images.

#### Usage

data("data\_floralbuds")

## Format

A data frame with 550 observations on the following 7 variables.

- X1 numeric vector
- X2 numeric vector
- X3 numeric vector
- X4 numeric vector
- X5 numeric vector
- X6 numeric vector
- y a factor with levels branch bud scales support

#### Source

Wouters, N., De Ketelaere, B., Deckers, T. De Baerdemaeker, J., Saeys, W. (2015). Multispectral detection of floral buds for automated thinning of pear. *Comput. Electron. Agric.* 113, C, 93–103. <doi:10.1016/j.compag.2015.01.015>

#### Examples

```
data("data_floralbuds")
str(data_floralbuds)
summary(data_floralbuds)
```

```
# The data are used in:
## Not run:
vignette("Discriminant_analysis_examples")
vignette("Neural_net_examples")
```
## End(Not run)

#### <span id="page-7-0"></span>Description

This dataset contains information on fake (spam) accounts on Instagram. The original source is https://www.kaggle.com/free4ever1/instagram-fake-spammer-genuine-accounts by Bardiya Bakhshandeh.

The data contains information on 696 Instagram accounts. For each account, 11 variables were recorded describing its characteristics. The goal is to detect fake instagram accounts, which are used for spamming.

#### Usage

```
data("data_instagram")
```
#### Format

A data frame with 696 observations on the following variables.

profile.pic binary, indicates whether profile has picture.

nums.length.username ratio of number of numerical chars in username to its length.

fullname.words number of words in full name.

nums.length.fullname ratio of number of numerical characters in full name to its length.

name..username binary, indicates whether the name and username of the profile are the same.

description.length length of the description/biography of the profile (in number of characters).

external.URL binary, indicates whether profile has external url.

private binary, indicates whether profile is private or not.

X.posts number of posts made by profile.

X.followers number of followers.

X.follows numbers of follows.

y whether profile is fake or not.

dataType vector taking the values "train" or "test" indicating whether the observation belongs to the training or the test data.

#### Source

https://www.kaggle.com/free4ever1/instagram-fake-spammer-genuine-accounts

# <span id="page-8-0"></span>data\_titanic 9

#### Examples

data(data\_instagram) str(data\_instagram) # The data are used in: ## Not run: vignette("Random\_forest\_examples")

## End(Not run)

data\_titanic *Titanic data*

#### Description

This dataset contains information on 1309 passengers of the RMS Titanic. The goal is to predict survival based on 11 characteristics such as the travel class, age and sex of the passengers.

The original data source is https://www.kaggle.com/c/titanic/data

The data is split up in a training data consisting of 891 observations and a test data of 418 observations. The response in the test set was obtained by combining information from other data files, and has been verified by submitting it as a 'prediction' to kaggle and getting perfect marks.

#### Usage

data("data\_titanic")

#### Format

A data frame with 1309 observations on the following variables.

PassengerId a unique identified for each passenger.

Pclass travel class of the passenger.

Name name of the passenger.

Sex sex of the passenger.

Age age of the passenger.

SibSp number of siblings and spouses traveling with the passenger.

Parch number of parents and children traveling with the passenger.

Ticket Ticket number of the passenger.

Fare fare paid for the ticket.

Cabin cabin number of the passenger.

Embarked Port of embarkation. Takes the values C (Cherbourg), Q (Queenstown) and S (Southampton).

y factor indicating casualty or survivor.

dataType vector taking the values "train" or "test" indicating whether the observation belongs to the training or the test data.

#### Source

https://www.kaggle.com/c/titanic/data

#### Examples

```
data("data_titanic")
traindata <- data_titanic[which(data_titanic$dataType == "train"), -13]
testdata <- data_titanic[which(data_titanic$dataType == "test"), -13]
str(traindata)
table(traindata$y)
# The data are used in:
## Not run:
vignette("Rpart_examples")
## End(Not run)
```
<span id="page-9-1"></span>makeFV *Constructs feature vectors from a kernel matrix.*

#### Description

Constructs feature vectors from a kernel matrix.

#### Usage

```
makeFV(kmat, transfront = NULL, precS = 1e-12)
```
#### Arguments

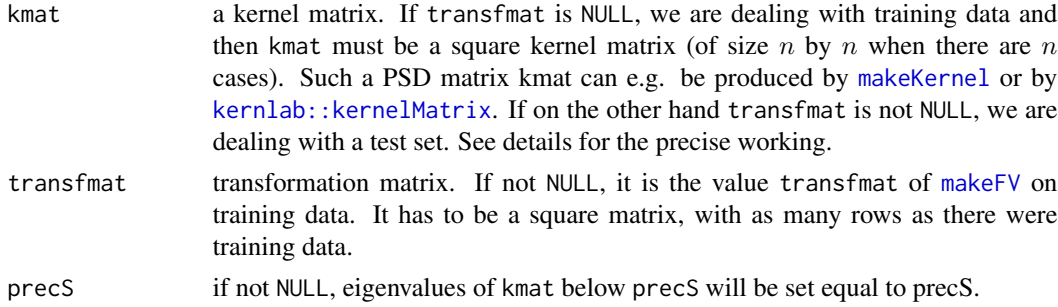

# Details

If transfmat is non-NULL, we are dealing with a test set. Denote the number of cases in the test set by  $m \geq 1$ . Each row of kmat of the test set then must contain the kernel values of a new case with all cases in the training set. Therefore the kernel matrix kmat must have dimensions  $m$  by  $n.$  The matrix kmat can e.g. be produced by [makeKernel](#page-11-1). It can also be obtained by running kernlab:: kernelMatrix on the union of the training set and the test set, yielding an  $(n + m)$  by  $(n + m)$  matrix, from which one then takes the  $[(n + 1) : m, 1 : n]$  submatrix.

<span id="page-9-0"></span>

#### <span id="page-10-0"></span> $makeFV$  and  $11$

# Value

A list with components:

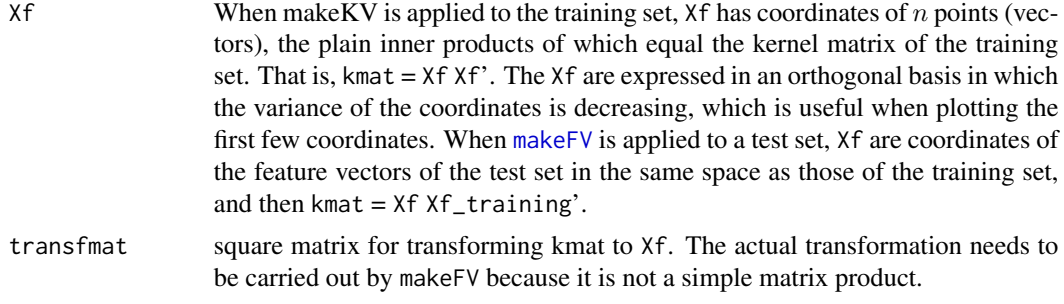

### Author(s)

Raymaekers J., Rousseeuw P.J.

#### References

Raymaekers J., Rousseeuw P.J., Hubert M. (2021). Class maps for visualizing classification results. *Technometrics*, appeared online. doi: [10.1080/00401706.2021.1927849\(](https://doi.org/10.1080/00401706.2021.1927849)link to open access pdf)

# See Also

[makeKernel](#page-11-1)

# Examples

```
library(e1071)
set.seed(1); X \leq matrix(rnorm(200 * 2), ncol = 2)
X[1:100, ] \leftarrow X[1:100, ] + 2X[101:150, ] \leftarrow X[101:150, ] - 2y <- as.factor(c(rep("blue", 150), rep("red", 50)))
cols <- c("deepskyblue3", "red")
plot(X, col = cols[as.numeric(y)], pch = 19)# We now fit an SVM with radial basis kernel to the data:
svmfit \leq svm(y\leq., data = data.frame(X = X, y = y), scale = FALSE,
             \text{kernel} = \text{"radial", cost} = 10, \text{gamma} = 1, \text{probability} = \text{TRUE}Kxx <- makeKernel(X, svfit = svmfit)
outFV <- makeFV(Kxx)
Xf <- outFV$Xf # The data matrix in this feature space.
dim(Xf) # The feature vectors are high dimensional.
# The inner products of Xf match the kernel matrix:
max(abs(as.vector(Kxx - crossprod(t(Xf), t(Xf)))) # 6.167711e-11 # tiny, OKrange(rowSums(Xf^2)) # all points in Xf lie on the unit sphere.
pairs(Xf[, 1:5], col = cols[as.numeric(y)])# In some of these we see spherical effects, e.g.
plot(Xf[, 1], Xf[, 5], col = cols[as.numeric(y)], pch = 19)# The data look more separable here than in the original
# two-dimensional space.
```

```
# For more examples, we refer to the vignette:
## Not run:
vignette("Support_vector_machine_examples")
```
## End(Not run)

<span id="page-11-1"></span>makeKernel *Compute kernel matrix*

# Description

Computes kernel value or kernel matrix, where the kernel type is extracted from an svm trained by [e1071::svm](#page-0-0).

# Usage

makeKernel(X1, X2 = NULL, svfit)

# Arguments

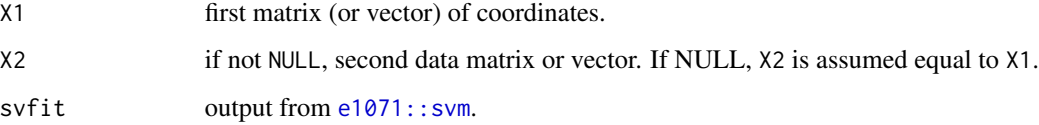

# Value

the kernel matrix, of dimensions nrow(X1) by nrow(X2). When both X1 and X2 are vectors, the result is a single number.

#### Author(s)

Raymaekers J., Rousseeuw P.J.

# References

Raymaekers J., Rousseeuw P.J., Hubert M. (2021). Class maps for visualizing classification results. *Technometrics*, appeared online. doi: [10.1080/00401706.2021.1927849\(](https://doi.org/10.1080/00401706.2021.1927849)link to open access pdf)

# See Also

[makeFV](#page-9-1)

#### <span id="page-12-0"></span>qresplot that the contract of the contract of the contract of the contract of the contract of the contract of the contract of the contract of the contract of the contract of the contract of the contract of the contract of

# Examples

```
library(e1071)
set.seed(1); X \leq matrix(rnorm(200 * 2), ncol = 2)
X[1:100, ] \leftarrow X[1:100, ] + 2X[101:150, ] <- X[101:150, ] - 2
y <- as.factor(c(rep("blue", 150), rep("red", 50))) # two classes
# We now fit an SVM with radial basis kernel to the data:
set.seed(1) # to make the result of svm() reproducible.
svmfit \leq svm(y\leq., data = data.frame(X = X, y = y), scale = FALSE,
             kernel = "radial", cost = 10, gamma = 1, probability = TRUE)Kxx \leq makeKernel(X, svfit = svmfit)
# The result is a square kernel matrix:
dim(Kxx) # 200 200
Kxx[1:5, 1:5]
# For more examples, we refer to the vignette:
## Not run:
vignette("Support_vector_machine_examples")
## End(Not run)
```
#### **Description**

Draw a quasi residual plot to visualize classification results. The vertical axis of the quasi residual plot shows each case's probability of alternative class (PAC). The horizontal axis shows the feature given as the second argument in the function call.

#### Usage

```
qresplot(PAC, feat, xlab = NULL, xlim = NULL,
         main = NULL, identify = FALSE, gray = TRUE,
         opacity = 1, squareplot = FALSE, plotLoess = FALSE,
         plotErrorBars = FALSE, plotQuantiles = FALSE,
         grid = NULL, probs = c(0.5, 0.75),cols = NULL, fac = 1, cex = 1,cex.mainloop = 1.2, cexu = 1,cex. axis = 1, pch = 19
```
#### Arguments

PAC vector with the PAC values of a classification, typically the \$PAC in the return of a call to a function vcr.\*.\*

<span id="page-13-0"></span>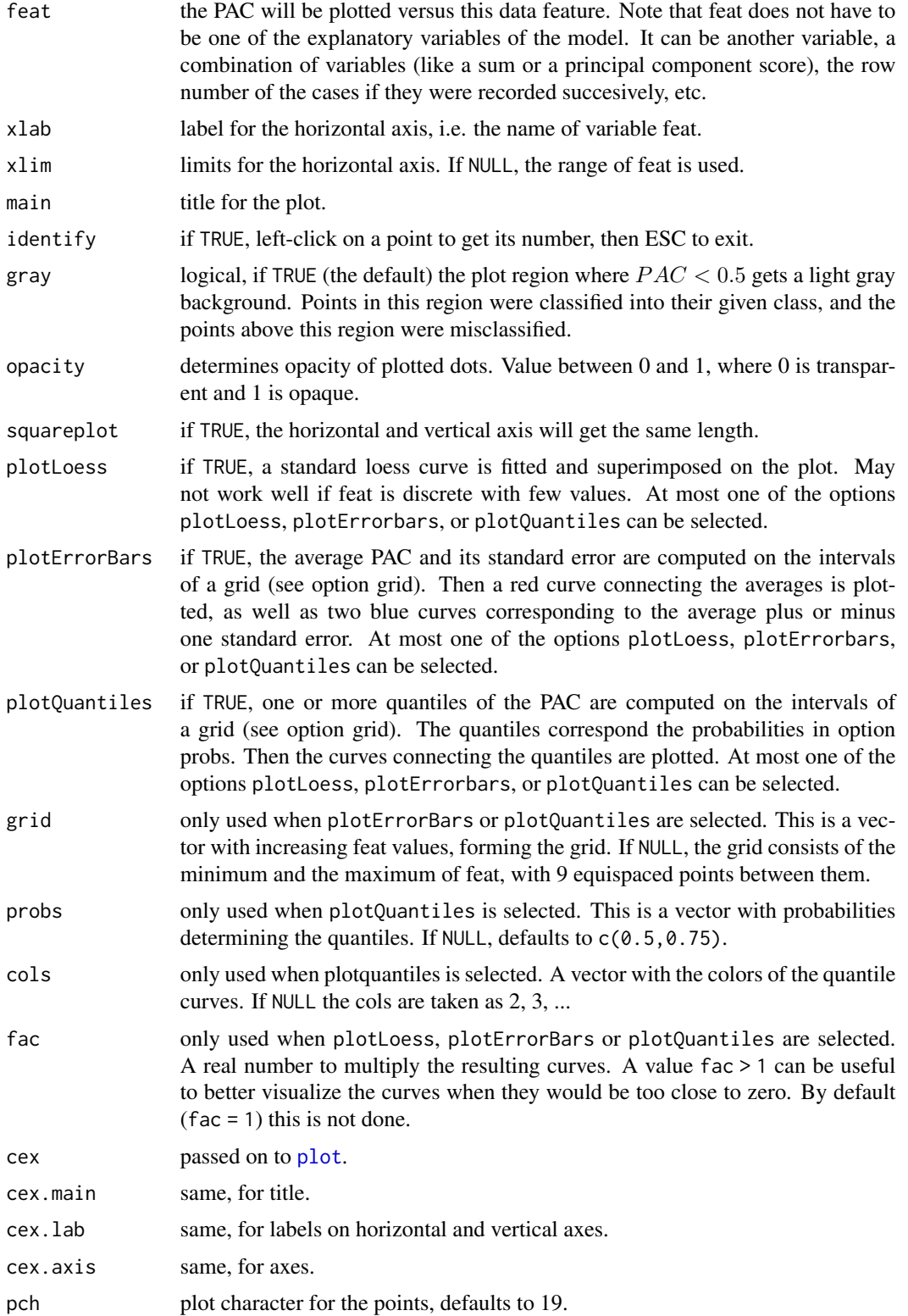

#### <span id="page-14-0"></span>silplot that the state of the state of the state of the state of the state of the state of the state of the state of the state of the state of the state of the state of the state of the state of the state of the state of t

#### Value

coordinates a matrix with 2 columns containing the coordinates of the plotted points. This makes it easier to add text next to interesting points. If identify = TRUE, the attribute ids of coordinates contains the row numbers of the identified points in the matrix coordinates.

# Author(s)

Raymaekers J., Rousseeuw P.J.

# References

Raymaekers J., Rousseeuw P.J.(2021). Silhouettes and quasi residual plots for neural nets and treebased classifiers. [\(link to open access pdf\)](https://arxiv.org/abs/2106.08814)

# Examples

```
library(rpart)
data("data_titanic")
traindata <- data_titanic[which(data_titanic$dataType == "train"), -13]
set.seed(123) # rpart is not deterministic
rpart.out \le- rpart(y \sim Pclass + Sex + SibSp +
                    Parch + Fare + Embarked,
                  data = traindata, method = 'class', model = TRUE)
mytype <- list(nominal = c("Name", "Sex", "Ticket", "Cabin", "Embarked"), ordratio = c("Pclass"))
x_train <- traindata[, -12]
y_train <- traindata[, 12]
vcrtrain <- vcr.rpart.train(x_train, y_train, rpart.out, mytype)
# Quasi residual plot versus age, for males only:
PAC <- vcrtrain$PAC[which(x_train$Sex == "male")]
feat <- x_train$Age[which(x_train$Sex == "male")]
qresplot(PAC, feat, xlab = "Age (years)", opacity = 0.5,
         main = "quasi residual plot for male passengers",
         plotLoess = TRUE)
text(x = 14, y = 0.60, "loess curve", col = "red", cex = 1)
```
<span id="page-14-1"></span>silplot *Draw the silhouette plot of a classification*

#### Description

Draw the silhouette plot to visualize classification results, based on the output of one of the vcr. $\star$ . $\star$ functions in this package. The horizontal axis of the silhouette plot shows each case's  $s(i)$ .

#### Usage

```
silplot(vcrout, classLabels = NULL, classCols = NULL,
       showLegend = TRUE, showClassNumbers = FALSE,
        showCases = FALSE, drawLineAtAverage = FALSE,
       topdown = TRUE, main = NULL, summary = TRUE)
```
# <span id="page-15-0"></span>Arguments

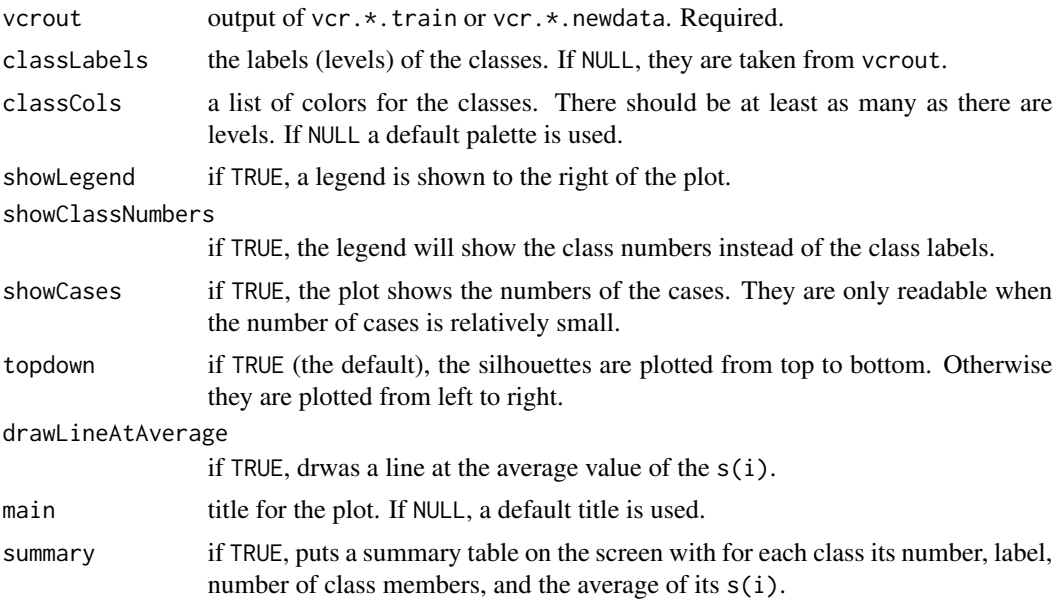

# Value

A ggplot object containing the silhouette plot.

# Author(s)

Raymaekers J., Rousseeuw P.J.

# References

Raymaekers J., Rousseeuw P.J.(2021). Silhouettes and quasi residual plots for neural nets and treebased classifiers. [\(link to open access pdf\)](https://arxiv.org/abs/2106.08814)

# See Also

```
vcr.da.train, vcr.da.newdata,
vcr.knn.train, vcr.knn.newdata,
vcr.svm.train, vcr.svm.newdata,
vcr.rpart.trainvcr.rpart.newdata,
vcr.forest.trainvcr.forest.newdata,
vcr.neural.trainvcr.neural.newdata
```
# Examples

```
vcrout <- vcr.da.train(iris[, 1:4], iris[, 5])
silplot(vcrout)
# For more examples, we refer to the vignettes:
## Not run:
vignette("Discriminant_analysis_examples")
```
# <span id="page-16-0"></span>stackedplot 17

```
vignette("K_nearest_neighbors_examples")
vignette("Support_vector_machine_examples")
vignette("Rpart_examples")
vignette("Forest_examples")
vignette("Neural_net_examples")
```
## End(Not run)

<span id="page-16-1"></span>stackedplot *Make a vertically stacked mosaic plot of class predictions.*

#### Description

Make a vertically stacked mosaic plot of class predictions from the output of vcr.\*.train or vcr.\*.newdata. Optionally, the outliers for each class can be shown as a gray rectangle at the top.

# Usage

```
stackedplot(vcrout, cutoff = 0.99, classCols = NULL,
classLabels = NULL, separSize=1, minSize=1.5,
showOutliers = TRUE, showLegend = FALSE, main = NULL,
htitle = NULL, vtitle = NULL)
```
# Arguments

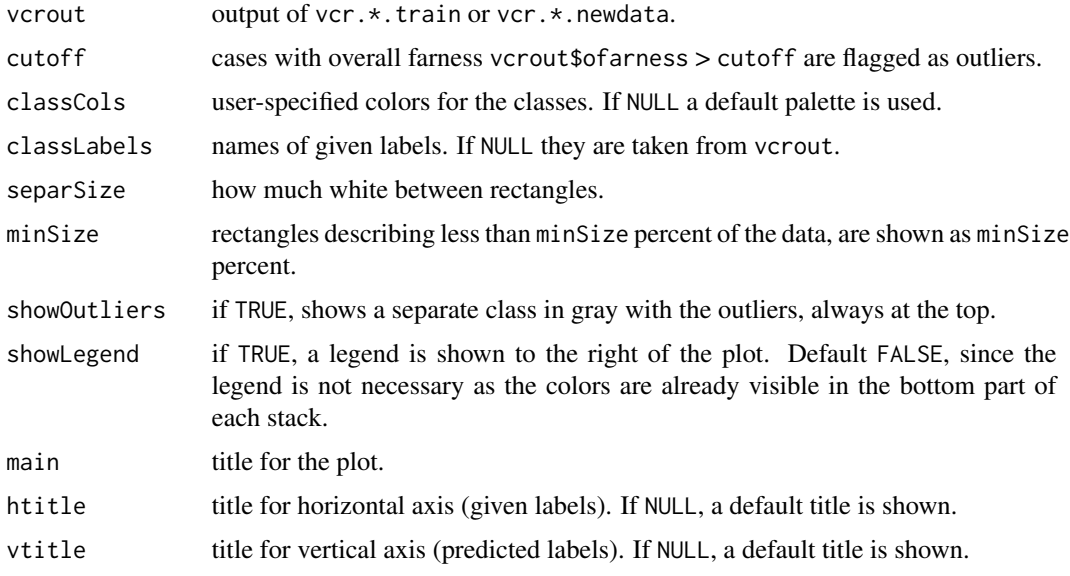

#### Value

A ggplot object.

#### <span id="page-17-0"></span>Author(s)

Raymaekers J., Rousseeuw P.J.

# References

Raymaekers J., Rousseeuw P.J., Hubert M. (2021). Class maps for visualizing classification results. *Technometrics*, appeared online. doi: [10.1080/00401706.2021.1927849\(](https://doi.org/10.1080/00401706.2021.1927849)link to open access pdf)

#### See Also

```
vcr.da.train, vcr.da.newdata,
vcr.knn.train, vcr.knn.newdata,
vcr.svm.train, vcr.svm.newdata,
vcr.rpart.trainvcr.rpart.newdata,
vcr.forest.trainvcr.forest.newdata,
vcr.neural.trainvcr.neural.newdata
```
#### Examples

```
data("data_floralbuds")
X \leq data_floralbuds[, 1:6]; y \leq data_floralbuds[, 7]
vcrout <- vcr.da.train(X, y)
cols <- c("saddlebrown", "orange", "olivedrab4", "royalblue3")
stackedplot(vcrout, classCols = cols, showLegend = TRUE)
# The legend is not really needed, since we can read the
# color of a class from the bottom of its vertical bar:
stackedplot(vcrout, classCols = cols, main = "Stacked plot of QDA on foral buds data")
# If we do not wish to show outliers:
stackedplot(vcrout, classCols = cols, showOutliers = FALSE)
# For more examples, we refer to the vignettes:
## Not run:
vignette("Discriminant_analysis_examples")
vignette("K_nearest_neighbors_examples")
vignette("Support_vector_machine_examples")
vignette("Rpart_examples")
vignette("Random_forest_examples")
vignette("Neural_net_examples")
## End(Not run)
```
<span id="page-17-1"></span>vcr.da.newdata *Carry out discriminant analysis on new data, and prepare to visualize its results.*

# <span id="page-18-0"></span>vcr.da.newdata 19

# Description

Predicts class labels for new data by discriminant analysis, using the output of [vcr.da.train](#page-19-1) on the training data. For new data cases whose label in yintnew is non-missing, additional output is produced for constructing graphical displays such as the [classmap](#page-1-1).

# Usage

vcr.da.newdata(Xnew, ynew=NULL, vcr.da.train.out)

# Arguments

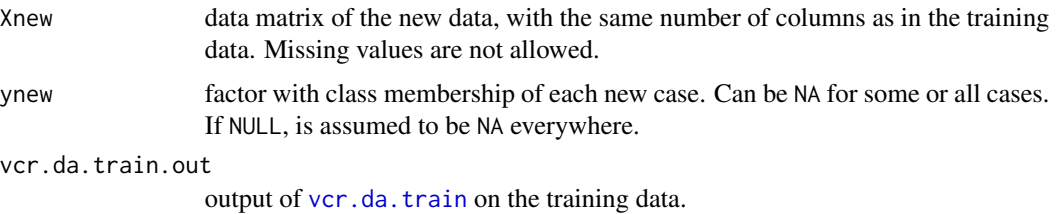

# Value

A list with components:

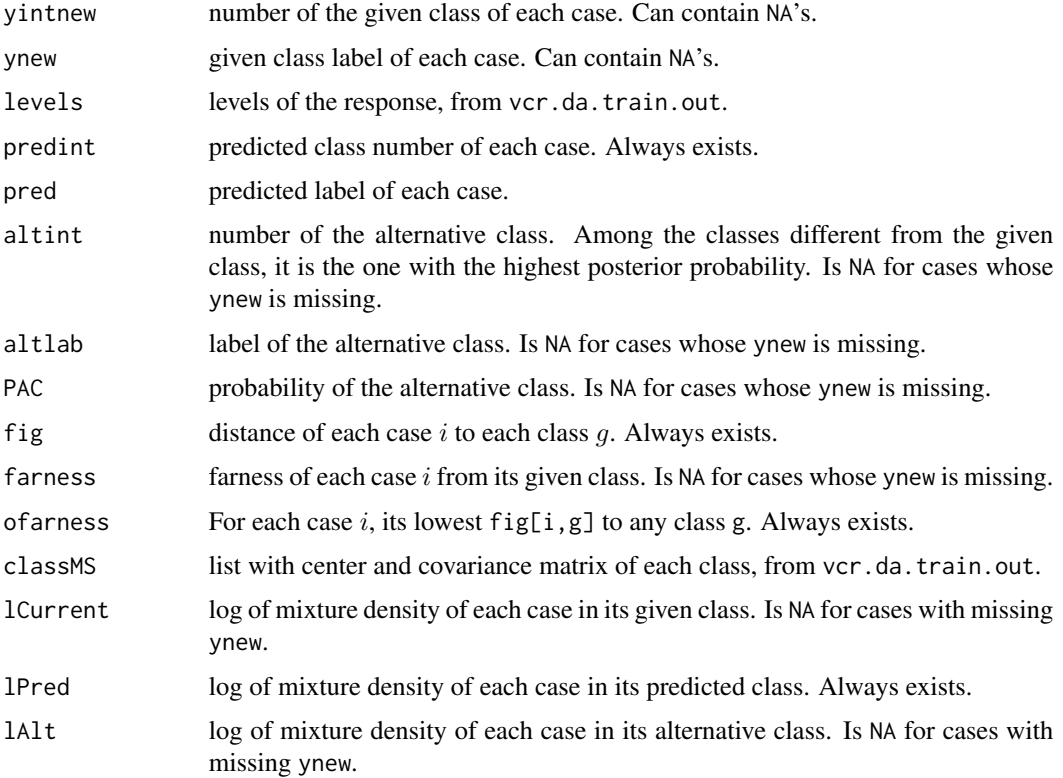

#### <span id="page-19-0"></span>Author(s)

Raymaekers J., Rousseeuw P.J.

#### References

Raymaekers J., Rousseeuw P.J., Hubert M. (2021). Class maps for visualizing classification results. *Technometrics*, appeared online. doi: [10.1080/00401706.2021.1927849\(](https://doi.org/10.1080/00401706.2021.1927849)link to open access pdf)

#### See Also

[vcr.da.train](#page-19-1), [classmap](#page-1-1), [silplot](#page-14-1), [stackedplot](#page-16-1)

#### Examples

```
vcr.train <- vcr.da.train(iris[, 1:4], iris[, 5])
inds <- c(51:150) # a subset, containing only 2 classes
iris2 <- iris[inds, ] # fake "new" data
iris2[c(1:10, 51:60), 5] <- NA
vcr.test <- vcr.da.newdata(iris2[, 1:4], iris2[, 5], vcr.train)
vcr.test$PAC[1:25] # between 0 and 1. Is NA where the response is.
plot(vcr.test$PAC, vcr.train$PAC[inds]); abline(0, 1) # match
plot(vcr.test$farness, vcr.train$farness[inds]); abline(0, 1) # match
confmat.vcr(vcr.train) # for comparison
confmat.vcr(vcr.test)
stackedplot(vcr.train) # for comparison
stackedplot(vcr.test)
classmap(vcr.train, "versicolor", classCols = 2:4) # for comparison
classmap(vcr.test, "versicolor", classCols = 2:4) # has fewer points
# For more examples, we refer to the vignette:
## Not run:
vignette("Discriminant_analysis_examples")
## End(Not run)
```
<span id="page-19-1"></span>vcr.da.train *Carry out discriminant analysis on training data, and prepare to visualize its results.*

#### Description

Custom DA function which prepares for graphical displays such as the [classmap](#page-1-1). The disciminant analysis itself is carried out by the maximum a posteriori rule, which maximizes the density of the mixture.

#### Usage

```
vcr.da.train(X, y, rule = "QDA", estmethod = "meancov")
```
# <span id="page-20-0"></span>vcr.da.train 21

# Arguments

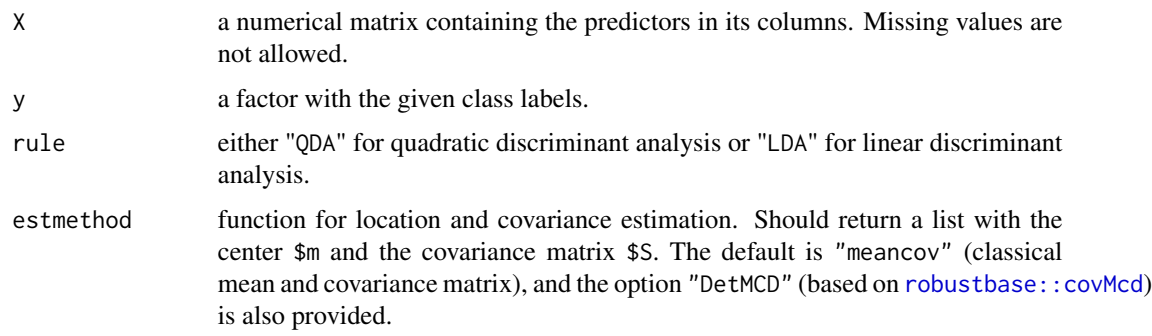

# Value

A list with components:

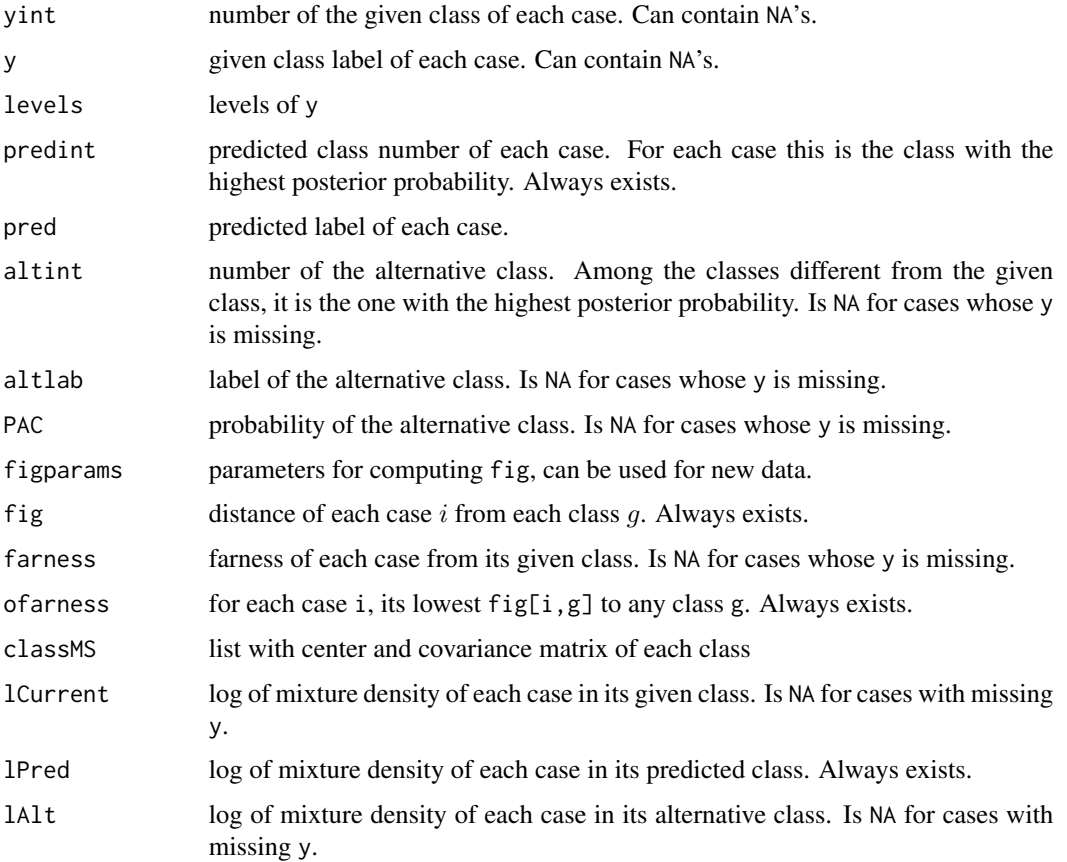

# Author(s)

Raymaekers J., Rousseeuw P.J.

# <span id="page-21-0"></span>References

Raymaekers J., Rousseeuw P.J., Hubert M. (2021). Class maps for visualizing classification results. *Technometrics*, appeared online. doi: [10.1080/00401706.2021.1927849\(](https://doi.org/10.1080/00401706.2021.1927849)link to open access pdf)

# See Also

[vcr.da.newdata](#page-17-1), [classmap](#page-1-1), [silplot](#page-14-1), [stackedplot](#page-16-1)

# Examples

```
data("data_floralbuds")
X <- data_floralbuds[, 1:6]; y <- data_floralbuds[, 7]
vcrout <- vcr.da.train(X, y, rule = "QDA")
# For linear discriminant analysis, put rule = "LDA".
confmat.vcr(vcrout) # There are a few outliers
cols <- c("saddlebrown", "orange", "olivedrab4", "royalblue3")
stackedplot(vcrout, classCols = cols)
classmap(vcrout, "bud", classCols = cols)
# For more examples, we refer to the vignette:
## Not run:
vignette("Discriminant_analysis_examples")
```

```
## End(Not run)
```
<span id="page-21-1"></span>vcr.forest.newdata *Prepare for visualization of a random forest classification on new data.*

#### Description

Produces output for the purpose of constructing graphical displays such as the [classmap](#page-1-1) on new data. Requires the output of vcr. forest. train as an argument.

# Usage

```
vcr.forest.newdata(Xnew, ynew = NULL, vcr.forest.train.out,
                   LOO = FALSE)
```
#### Arguments

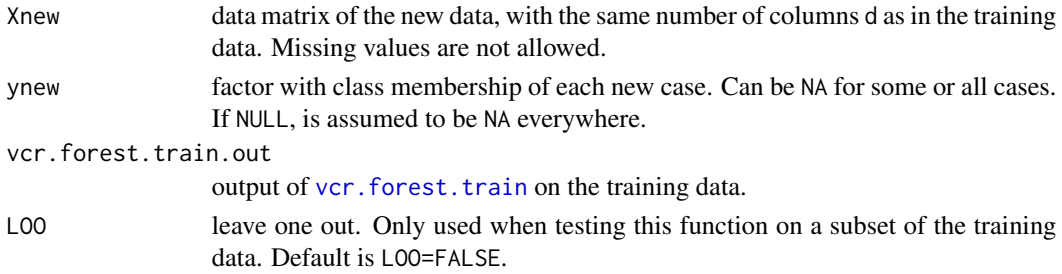

# <span id="page-22-0"></span>vcr.forest.newdata 23

# Value

A list with components:

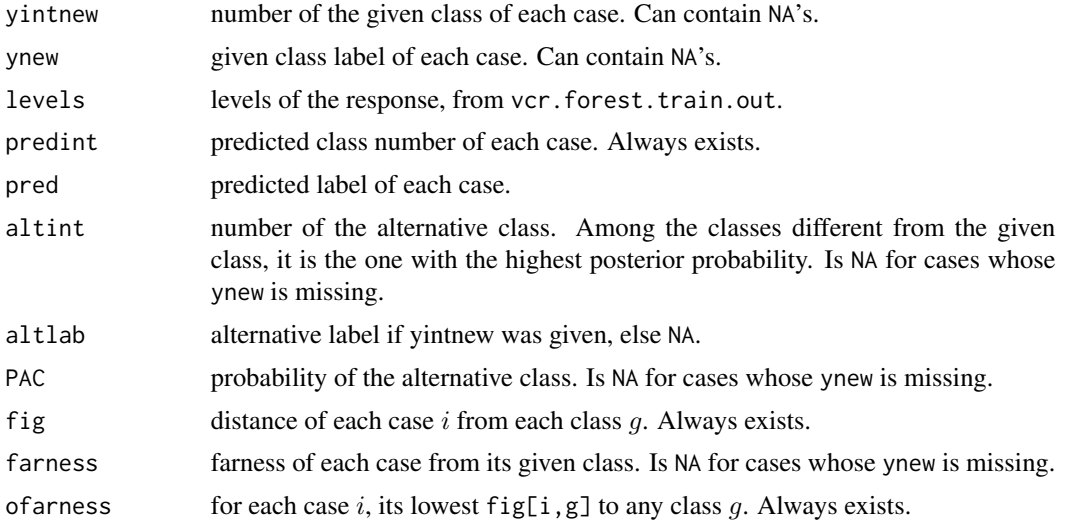

# Author(s)

Raymaekers J., Rousseeuw P.J.

#### References

Raymaekers J., Rousseeuw P.J.(2021). Silhouettes and quasi residual plots for neural nets and treebased classifiers. [\(link to open access pdf\)](https://arxiv.org/abs/2106.08814)

# See Also

[vcr.forest.train](#page-23-1), [classmap](#page-1-1), [silplot](#page-14-1), [stackedplot](#page-16-1)

# Examples

```
library(randomForest)
data("data_instagram")
traindata <- data_instagram[which(data_instagram$dataType == "train"), -13]
set.seed(71) # randomForest is not deterministic
rfout \leq randomForest(y \sim ., data = traindata, keep.forest = TRUE)
mytype \le list(symm = c(1, 5, 7, 8)) # These 4 columns are
# (symmetric) binary variables. The variables that are not
# listed are interval-scaled by default.
x_train <- traindata[, -12]
y_train <- traindata[, 12]
vcrtrain <- vcr.forest.train(X = x_train, y = y_train,
                            trainfit = rfout, type = mytype)
testdata <- data_instagram[which(data_instagram$dataType == "test"), -13]
Xnew <- testdata[, -12]
```

```
ynew <- testdata[, 12]
vcrtest <- vcr.forest.newdata(Xnew, ynew, vcrtrain)
confmat.vcr(vcrtest)
stackedplot(vcrtest, classCol = c(4, 2))
silplot(vcret, classCols = c(4, 2))classmap(vcrtest, "genuine", classCols = c(4, 2))
classmap(vcrtest, "fake", classCols = c(4, 2))
# For more examples, we refer to the vignette:
## Not run:
vignette("Random_forest_examples")
## End(Not run)
```
<span id="page-23-1"></span>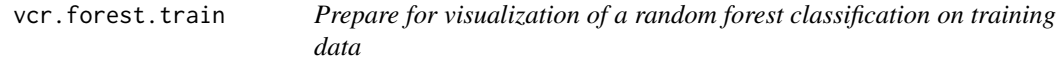

# Description

Produces output for the purpose of constructing graphical displays such as the [classmap](#page-1-1) and [silplot](#page-14-1). The user first needs to train a random forest on the data by randomForest:: randomForest. This then serves as an argument to [vcr.forest.train](#page-23-1).

# Usage

vcr.forest.train(X, y, trainfit, type = list(),  $k = 5$ , stand = TRUE)

# Arguments

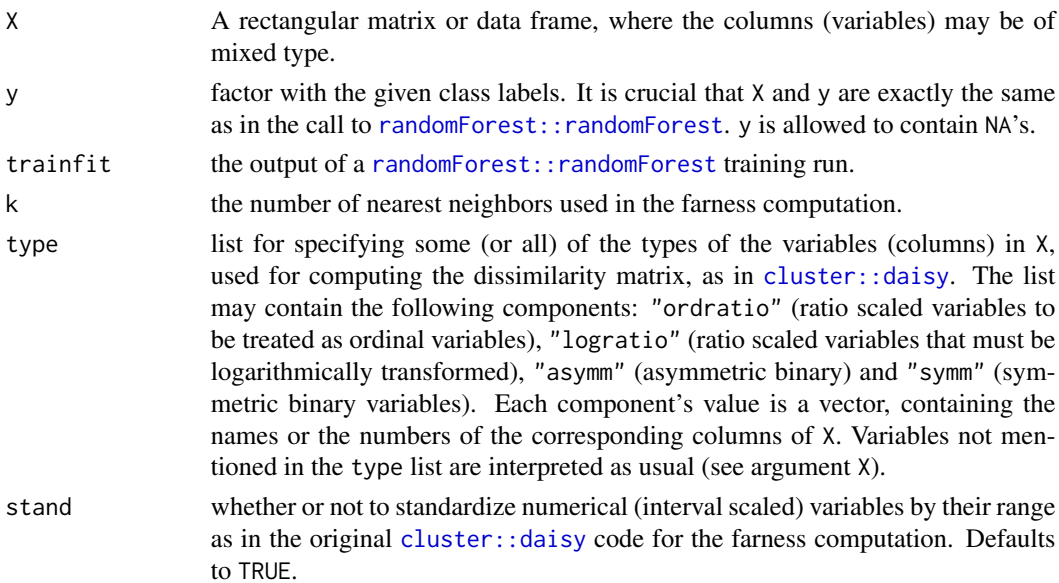

<span id="page-23-0"></span>

# <span id="page-24-0"></span>vcr.forest.train 25

# Value

A list with components:

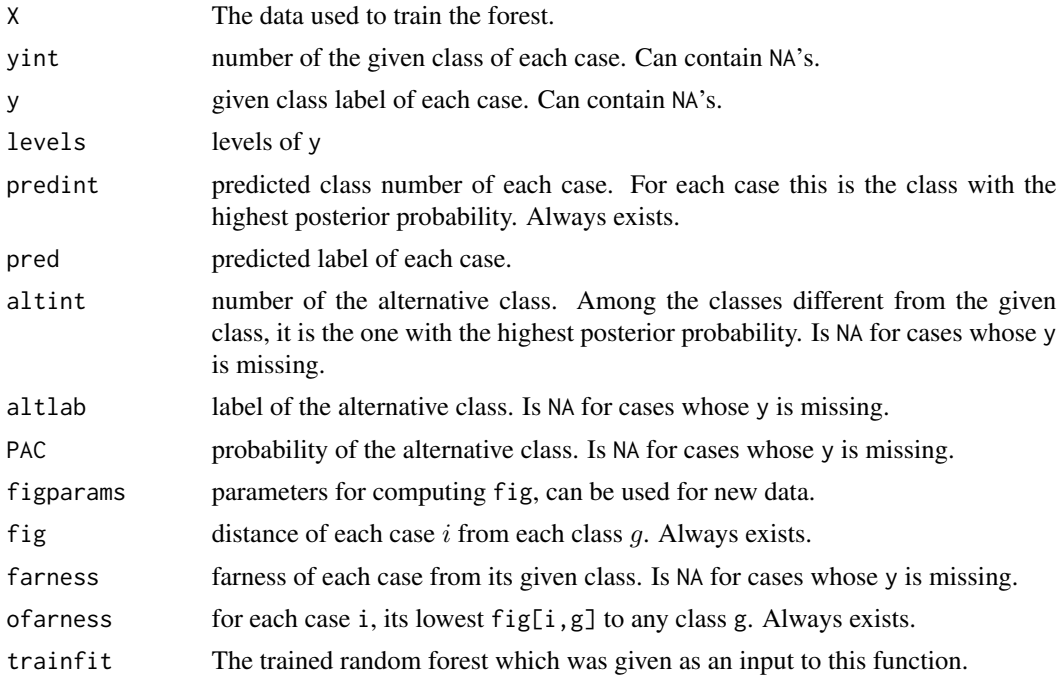

# Author(s)

Raymaekers J., Rousseeuw P.J.

# References

Raymaekers J., Rousseeuw P.J.(2021). Silhouettes and quasi residual plots for neural nets and treebased classifiers. [\(link to open access pdf\)](https://arxiv.org/abs/2106.08814)

# See Also

[vcr.forest.newdata](#page-21-1), [classmap](#page-1-1), [silplot](#page-14-1), [stackedplot](#page-16-1)

# Examples

```
library(randomForest)
data("data_instagram")
traindata <- data_instagram[which(data_instagram$dataType == "train"), -13]
set.seed(71) # randomForest is not deterministic
rfout <- randomForest(y~., data = traindata, keep.forest = TRUE)
mytype \le list(symm = c(1, 5, 7, 8)) # These 4 columns are
# (symmetric) binary variables. The variables that are not
# listed are interval-scaled by default.
x_train <- traindata[, -12]
```

```
y_train <- traindata[, 12]
# Prepare for visualization:
vcrtrain <- vcr.forest.train(X = x_train, y = y_train,
                            trainfit = rfout, type = mytype)
confmat.vcr(vcrtrain)
stackedplot(vcrtrain, classCols = c(4, 2))
silplot(vcrtrain, classCols = c(4, 2))classmap(vcrtrain, "genuine", classCols = c(4, 2))
classmap(vcrtrain, "fake", classCols = c(4, 2))
# For more examples, we refer to the vignette:
## Not run:
vignette("Random_forest_examples")
## End(Not run)
```
<span id="page-25-1"></span>vcr.knn.newdata *Carry out a k-nearest neighbor classification on new data, and prepare to visualize its results.*

# Description

Predicts class labels for new data by k nearest neighbors, using the output of [vcr.knn.train](#page-27-1) on the training data. For cases in the new data whose given label ynew is not NA, additional output is produced for constructing graphical displays such as the [classmap](#page-1-1).

#### Usage

```
vcr.knn.newdata(Xnew, ynew = NULL, vcr.knn.train.out, LOO = FALSE)
```
# Arguments

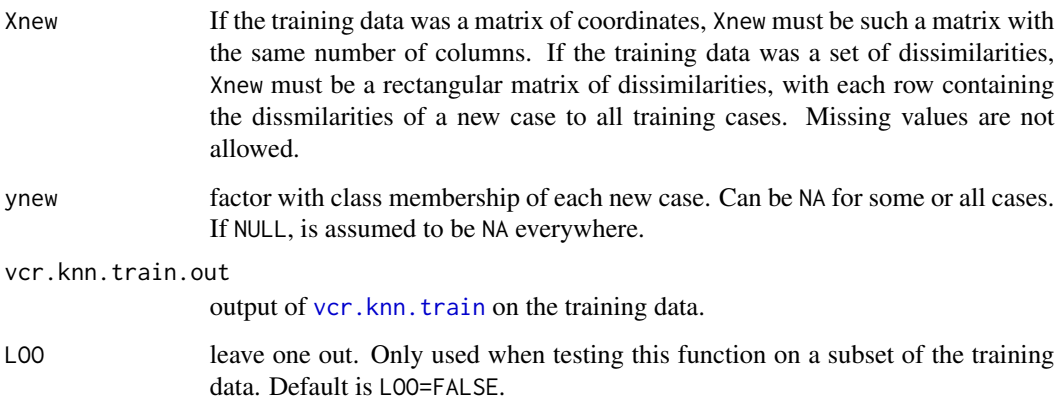

<span id="page-25-0"></span>

# <span id="page-26-0"></span>vcr.knn.newdata 27

# Value

A list with components:

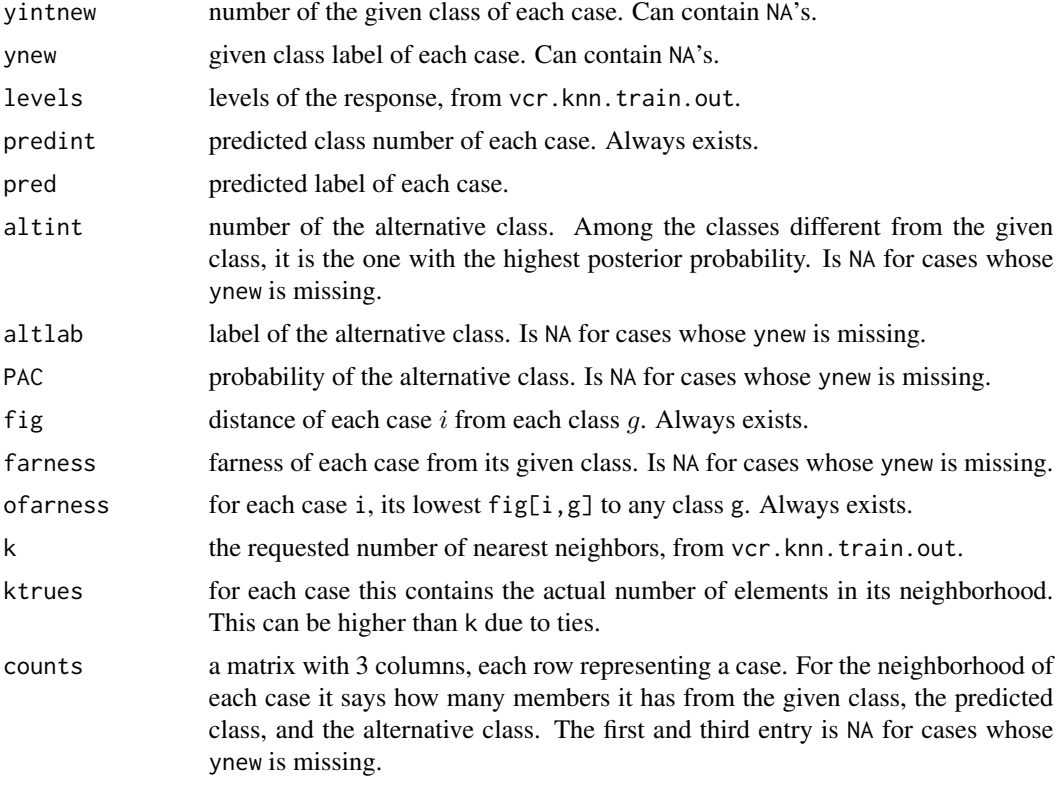

# Author(s)

Raymaekers J., Rousseeuw P.J.

# References

Raymaekers J., Rousseeuw P.J., Hubert M. (2021). Class maps for visualizing classification results. *Technometrics*, appeared online. doi: [10.1080/00401706.2021.1927849\(](https://doi.org/10.1080/00401706.2021.1927849)link to open access pdf)

#### See Also

[vcr.knn.train](#page-27-1), [classmap](#page-1-1), [silplot](#page-14-1), [stackedplot](#page-16-1)

# Examples

```
data("data_floralbuds")
X \leftarrow data_floralbuds[, 1:6]; y \leftarrow data_floralbuds[, 7]
set.seed(12345); trainset <- sample(1:550, 275)
vcr.train <- vcr.knn.train(X[trainset, ], y[trainset], k = 5)
vcr.test <- vcr.knn.newdata(X[-trainset, ], y[-trainset], vcr.train)
```

```
confmat.vcr(vcr.train) # for comparison
confmat.vcr(vcr.test)
cols <- c("saddlebrown", "orange", "olivedrab4", "royalblue3")
stackedplot(vcr.train, classCols = cols) # for comparison
stackedplot(vcr.test, classCols = cols)
classmap(vcr.train, "bud", classCols = cols) # for comparison
classmap(vcr.test, "bud", classCols = cols)
# For more examples, we refer to the vignette:
## Not run:
vignette("K_nearest_neighbors_examples")
## End(Not run)
```
<span id="page-27-1"></span>vcr.knn.train *Carry out a k-nearest neighbor classification on training data, and prepare to visualize its results.*

# Description

Carries out a k-nearest neighbor classification on the training data. Various additional output is produced for the purpose of constructing graphical displays such as the [classmap](#page-1-1).

#### Usage

```
vcr.knn.train(X, y, k)
```
#### Arguments

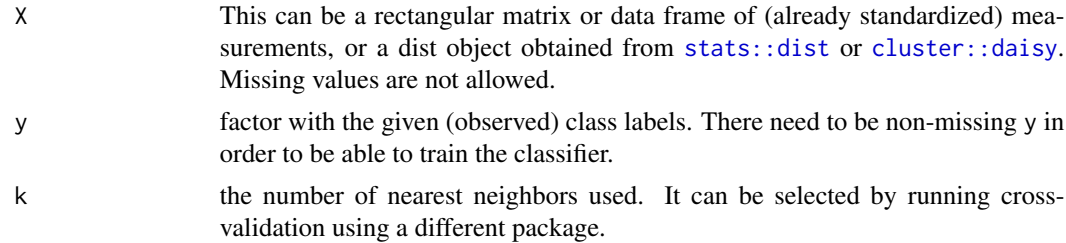

#### Value

A list with components:

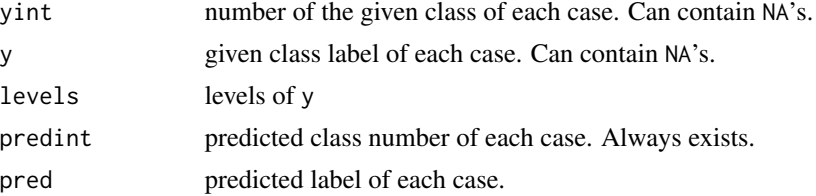

#### <span id="page-28-0"></span>vcr.knn.train 29

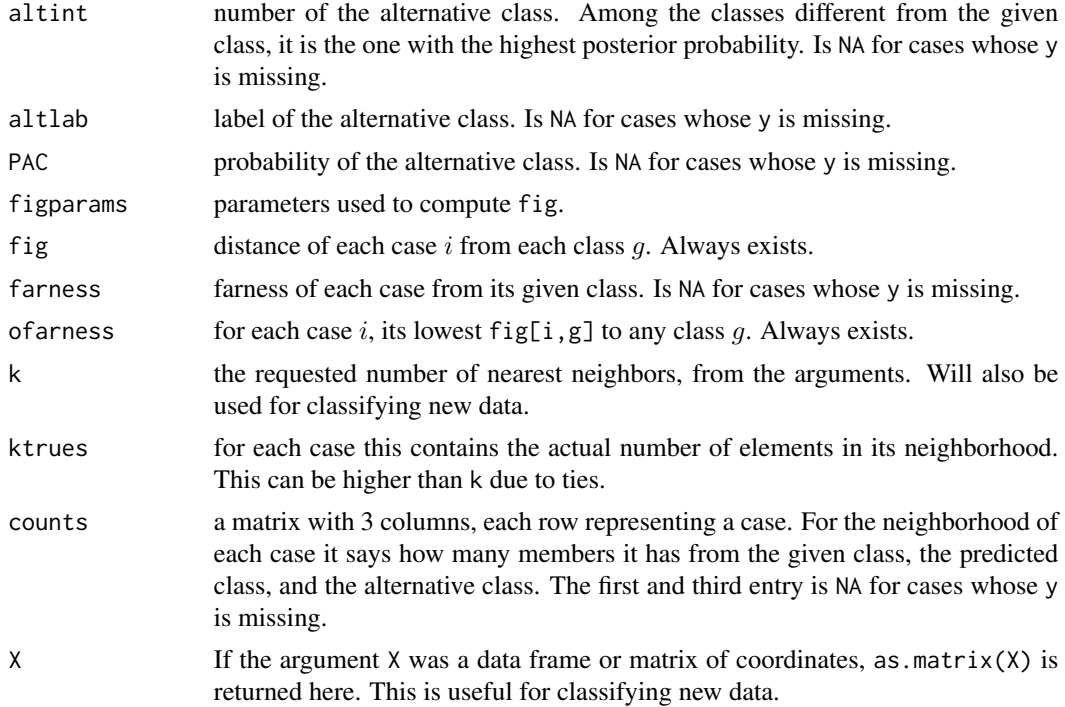

#### Author(s)

Raymaekers J., Rousseeuw P.J.

# References

Raymaekers J., Rousseeuw P.J., Hubert M. (2021). Class maps for visualizing classification results. *Technometrics*, appeared online. doi: [10.1080/00401706.2021.1927849\(](https://doi.org/10.1080/00401706.2021.1927849)link to open access pdf)

# See Also

[vcr.knn.newdata](#page-25-1), [classmap](#page-1-1), [silplot](#page-14-1), [stackedplot](#page-16-1)

# Examples

```
vcrout \leq vcr.knn.train(iris[, 1:4], iris[, 5], k = 5)
confmat.vcr(vcrout)
stackedplot(vcrout)
classmap(vcrout, "versicolor", classCols = 2:4)
# The cases misclassified as virginica are shown in blue.
# For more examples, we refer to the vignette:
## Not run:
```

```
vignette("K_nearest_neighbors_examples")
```
## End(Not run)

<span id="page-29-1"></span><span id="page-29-0"></span>vcr.neural.newdata *Prepare for visualization of a neural network classification on new data.*

# Description

Prepares graphical display of new data fitted by a neural net that was modeled on the training data, using the output of [vcr.neural.train](#page-30-1) on the training data.

# Usage

```
vcr.neural.newdata(Xnew, ynew = NULL, probs,
                   vcr.neural.train.out)
```
# Arguments

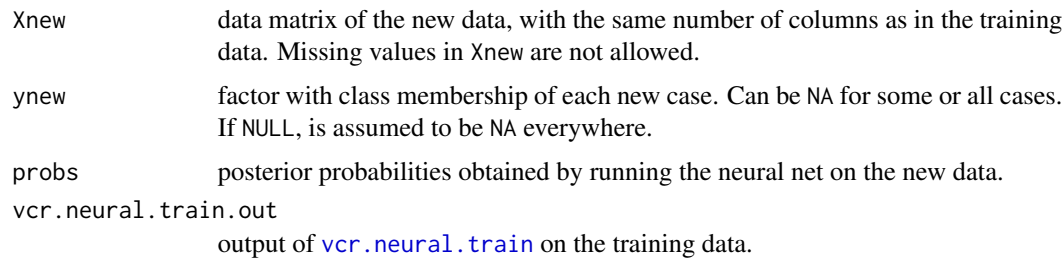

# Value

A list with components:

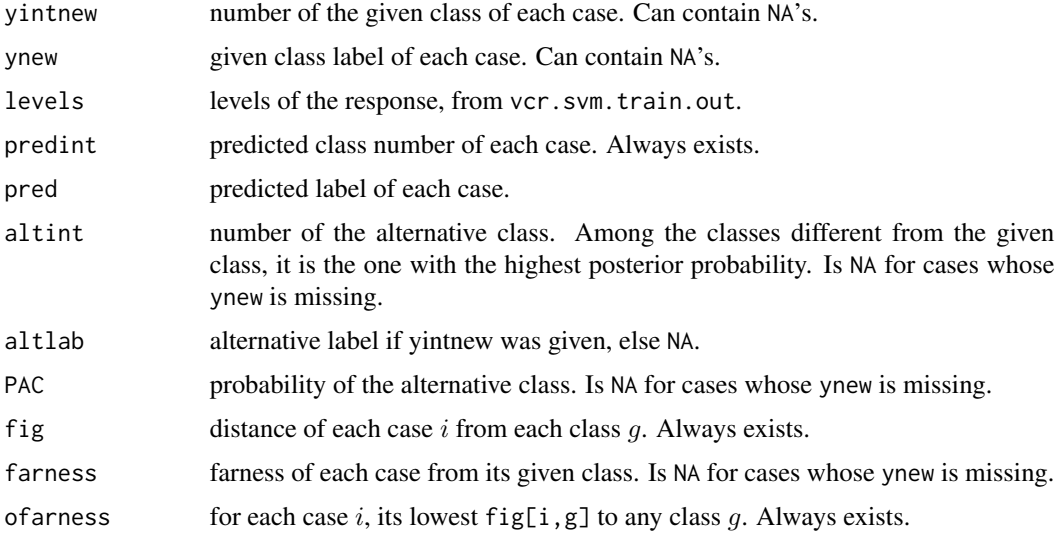

# <span id="page-30-0"></span>vcr.neural.train 31

# Author(s)

Raymaekers J., Rousseeuw P.J.

# References

Raymaekers J., Rousseeuw P.J.(2021). Silhouettes and quasi residual plots for neural nets and treebased classifiers. [\(link to open access pdf\)](https://arxiv.org/abs/2106.08814)

#### See Also

[vcr.neural.train](#page-30-1), [classmap](#page-1-1), [silplot](#page-14-1), [stackedplot](#page-16-1)

#### Examples

```
# For examples, we refer to the vignette:
## Not run:
vignette("Neural_net_examples")
```
## End(Not run)

<span id="page-30-1"></span>vcr.neural.train *Prepare for visualization of a neural network classification on training data.*

## Description

Produces output for the purpose of constructing graphical displays such as the [classmap](#page-1-1). The user first needs train a neural network. The representation of the data in a given layer (e.g. the final layer before applying the softmax function) then serves as the argument  $X$  to [vcr.neural.train](#page-30-1).

# Usage

 $vcr.neural.train(X, y, probes, estimated = meancov)$ 

# Arguments

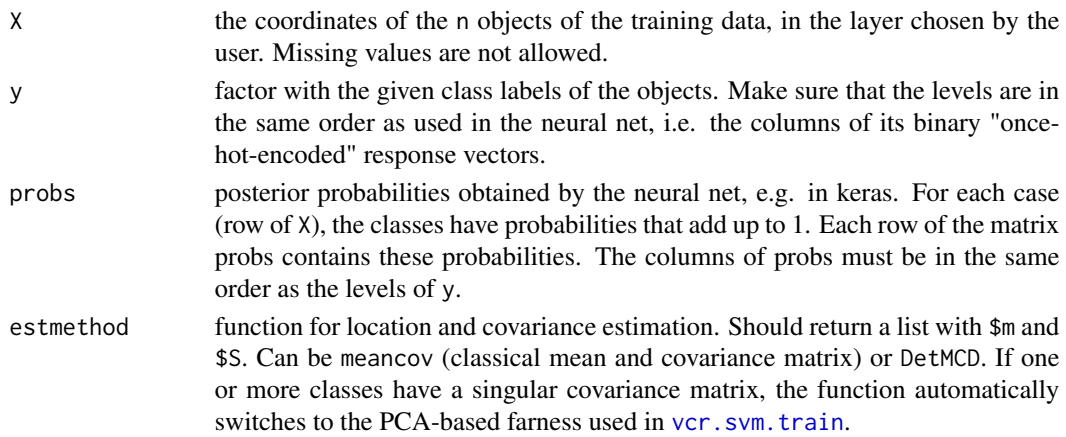

# <span id="page-31-0"></span>Value

A list with components:

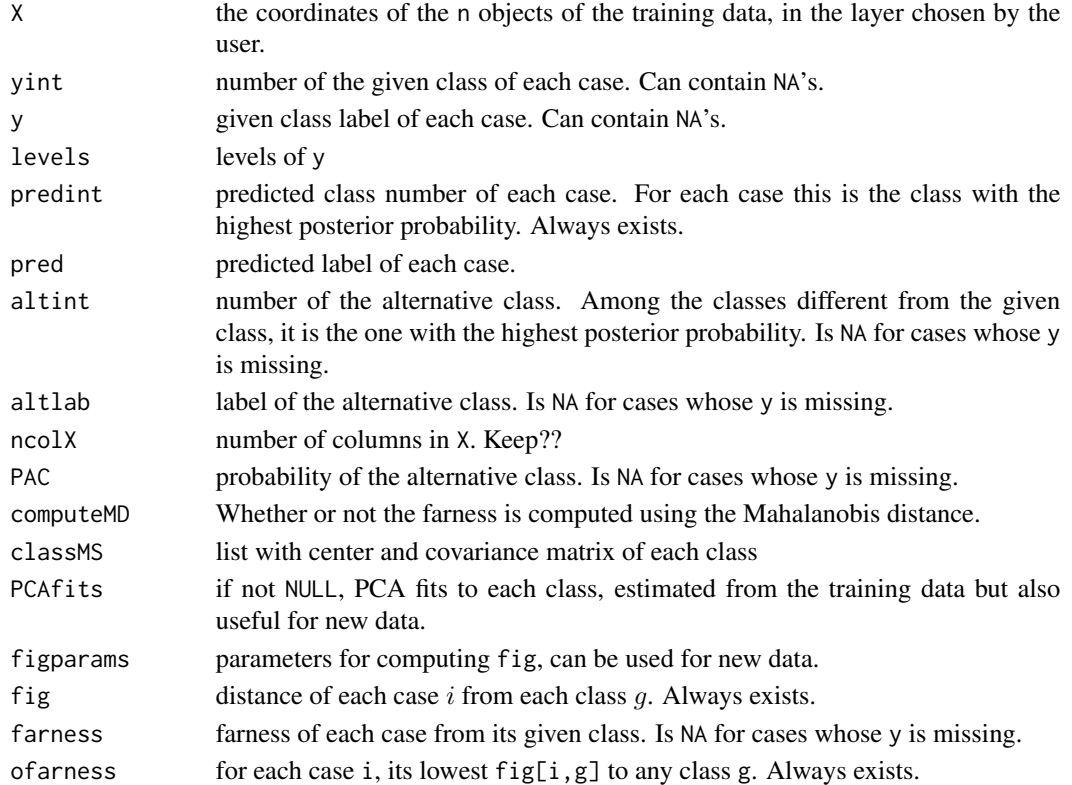

# Author(s)

Raymaekers J., Rousseeuw P.J.

# References

Raymaekers J., Rousseeuw P.J.(2021). Silhouettes and quasi residual plots for neural nets and treebased classifiers. [\(link to open access pdf\)](https://arxiv.org/abs/2106.08814)

#### See Also

[vcr.neural.newdata](#page-29-1), [classmap](#page-1-1), [silplot](#page-14-1), [stackedplot](#page-16-1)

# Examples

```
# For examples, we refer to the vignette:
## Not run:
vignette("Neural_net_examples")
```
## End(Not run)

<span id="page-32-1"></span><span id="page-32-0"></span>vcr.rpart.newdata *Prepare for visualization of an rpart classification on new data.*

# Description

Produces output for the purpose of constructing graphical displays such as the [classmap](#page-1-1) on new data. Requires the output of [vcr.rpart.train](#page-33-1) as an argument.

# Usage

```
vcr.rpart.newdata(Xnew, ynew = NULL, vcr.rpart.train.out,
                 LOO = FALSE)
```
# Arguments

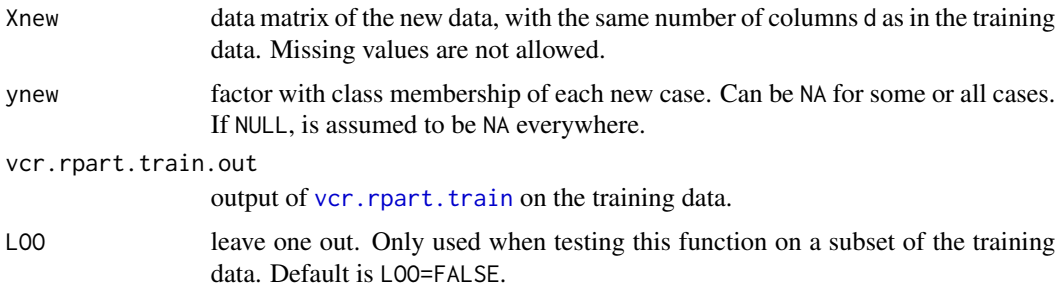

# Value

A list with components:

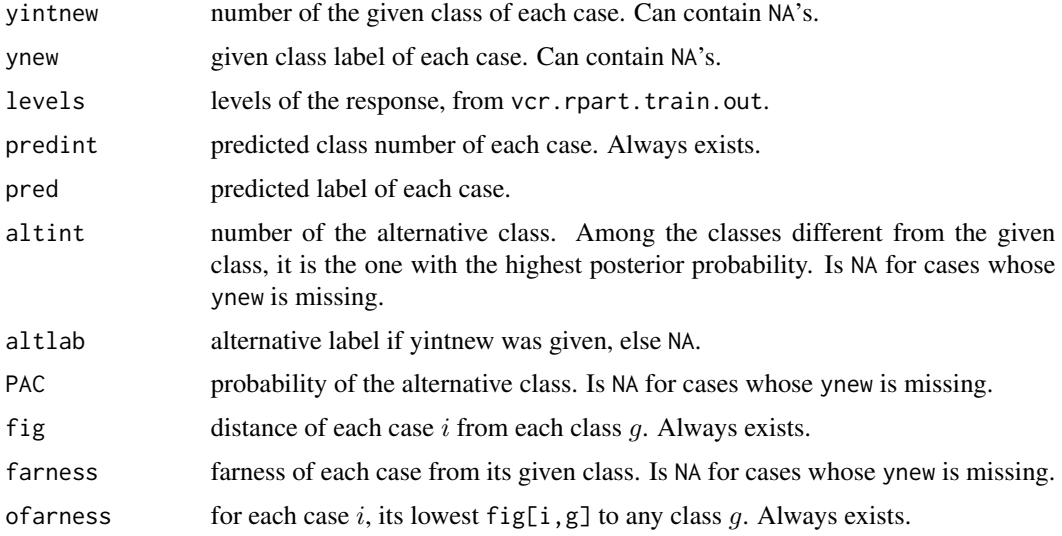

#### <span id="page-33-0"></span>Author(s)

Raymaekers J., Rousseeuw P.J.

#### References

Raymaekers J., Rousseeuw P.J.(2021). Silhouettes and quasi residual plots for neural nets and treebased classifiers. [\(link to open access pdf\)](https://arxiv.org/abs/2106.08814)

#### See Also

[vcr.rpart.train](#page-33-1), [classmap](#page-1-1), [silplot](#page-14-1), [stackedplot](#page-16-1)

#### Examples

```
library(rpart)
data("data_titanic")
traindata <- data_titanic[which(data_titanic$dataType == "train"), -13]
str(traindata); table(traindata$y)
set.seed(123) # rpart is not deterministic
rpart.out <- rpart(y ~ Pclass + Sex + SibSp +
                    Parch + Fare + Embarked,
                  data = traindata, method = 'class', model = TRUE)
y_train <- traindata[, 12]
x_train <- traindata[, -12]
mytype <- list(nominal = c("Name", "Sex", "Ticket", "Cabin", "Embarked"), ordratio = c("Pclass"))
# These are 5 nominal columns, and one ordinal.
# The variables not listed are by default interval-scaled.
vcrtrain <- vcr.rpart.train(x_train, y_train, rpart.out, mytype)
testdata <- data_titanic[which(data_titanic$dataType == "test"), -13]
dim(testdata)
x_test <- testdata[, -12]
y_test <- testdata[, 12]
vcrtest <- vcr.rpart.newdata(x_test, y_test, vcrtrain)
confmat.vcr(vcrtest)
silplot(vcret, classCols = c(2, 4))classmap(vcrtest, "casualty", classCols = c(2, 4))
classmap(vcrtest, "survived", classCols = c(2, 4))
# For more examples, we refer to the vignette:
## Not run:
vignette("Rpart_examples")
## End(Not run)
```
<span id="page-33-1"></span>vcr.rpart.train *Prepare for visualization of an rpart classification on training data.*

# <span id="page-34-0"></span>vcr.rpart.train 35

# Description

Produces output for the purpose of constructing graphical displays such as the [classmap](#page-1-1). The user first needs to train a classification tree on the data by [rpart::rpart](#page-0-0). This then serves as an argument to [vcr.rpart.train](#page-33-1).

# Usage

vcr.rpart.train(X, y, trainfit, type = list(),  $k = 5$ , stand = TRUE)

# Arguments

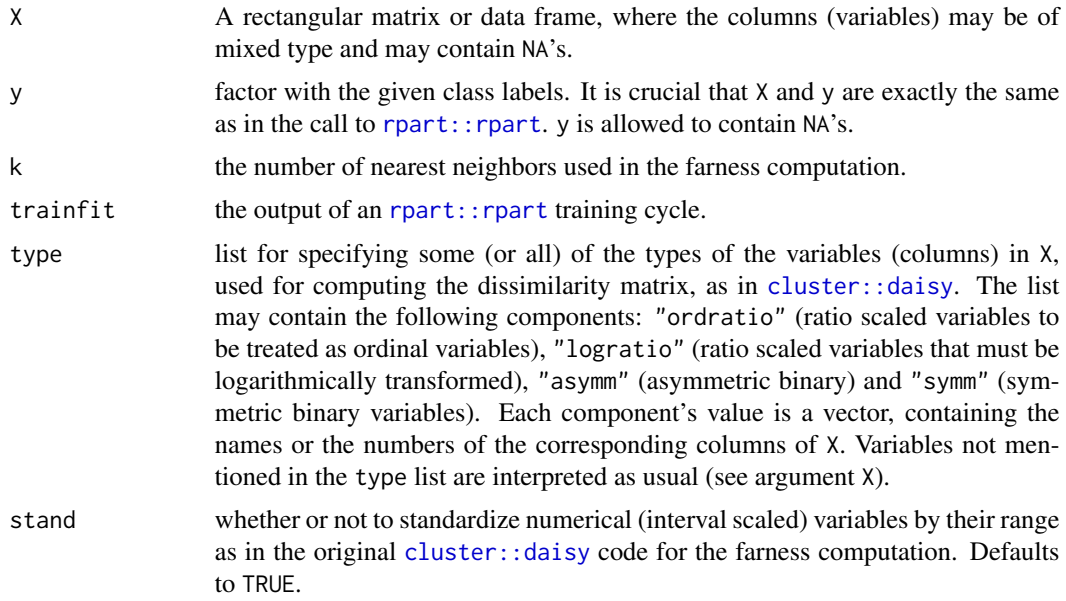

# Value

A list with components:

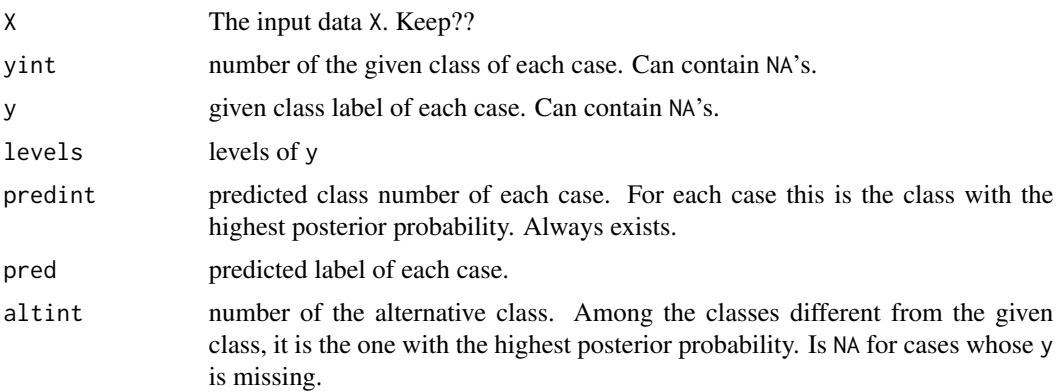

<span id="page-35-0"></span>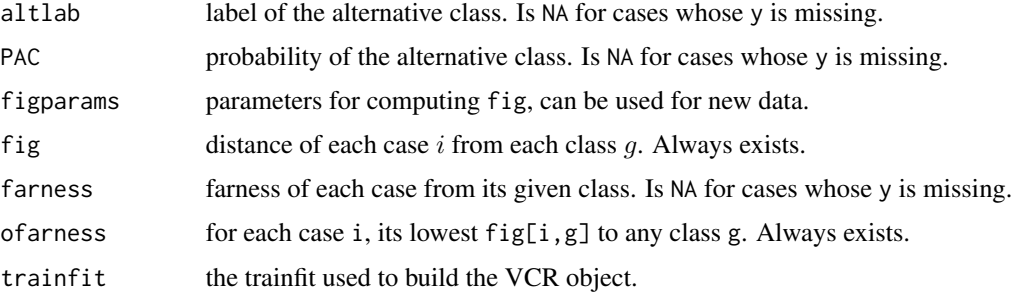

#### Author(s)

Raymaekers J., Rousseeuw P.J.

# References

Raymaekers J., Rousseeuw P.J.(2021). Silhouettes and quasi residual plots for neural nets and treebased classifiers. [\(link to open access pdf\)](https://arxiv.org/abs/2106.08814)

#### See Also

[vcr.rpart.newdata](#page-32-1), [classmap](#page-1-1), [silplot](#page-14-1), [stackedplot](#page-16-1)

# Examples

```
library(rpart)
data("data_titanic")
traindata <- data_titanic[which(data_titanic$dataType == "train"), -13]
str(traindata); table(traindata$y)
set.seed(123) # rpart is not deterministic
rpart.out <- rpart(y ~ Pclass + Sex + SibSp +
                    Parch + Fare + Embarked,
                  data = traindata, method = 'class', model = TRUE)y_train <- traindata[, 12]
x_train <- traindata[, -12]
mytype <- list(nominal = c("Name", "Sex", "Ticket", "Cabin", "Embarked"), ordratio = c("Pclass"))
# These are 5 nominal columns, and one ordinal.
# The variables not listed are by default interval-scaled.
vcrtrain <- vcr.rpart.train(x_train, y_train, rpart.out, mytype)
confmat.vcr(vcrtrain)
silplot(vcrtrain, classCols = c(2, 4))classmap(vcrtrain, "casualty", classCols = c(2, 4))
classmap(vcrtrain, "survived", classCols = c(2, 4))
# For more examples, we refer to the vignette:
## Not run:
vignette("Rpart_examples")
## End(Not run)
```
<span id="page-36-1"></span><span id="page-36-0"></span>vcr.svm.newdata *Prepare for visualization of a support vector machine classification on new data.*

# Description

Carries out a support vector machine classification of new data using the output of [vcr.svm.train](#page-37-1) on the training data, and computes the quantities needed for its visualization.

# Usage

vcr.svm.newdata(Xnew, ynew = NULL, vcr.svm.train.out)

# Arguments

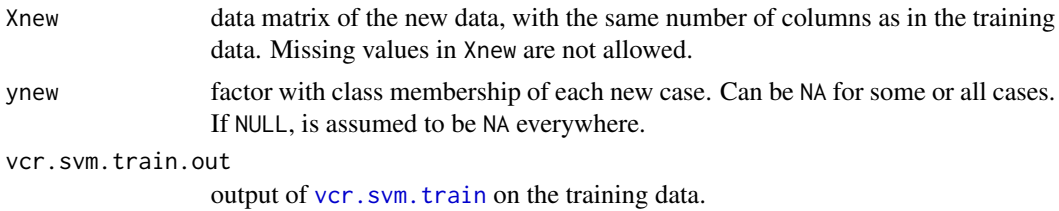

# Value

A list with components:

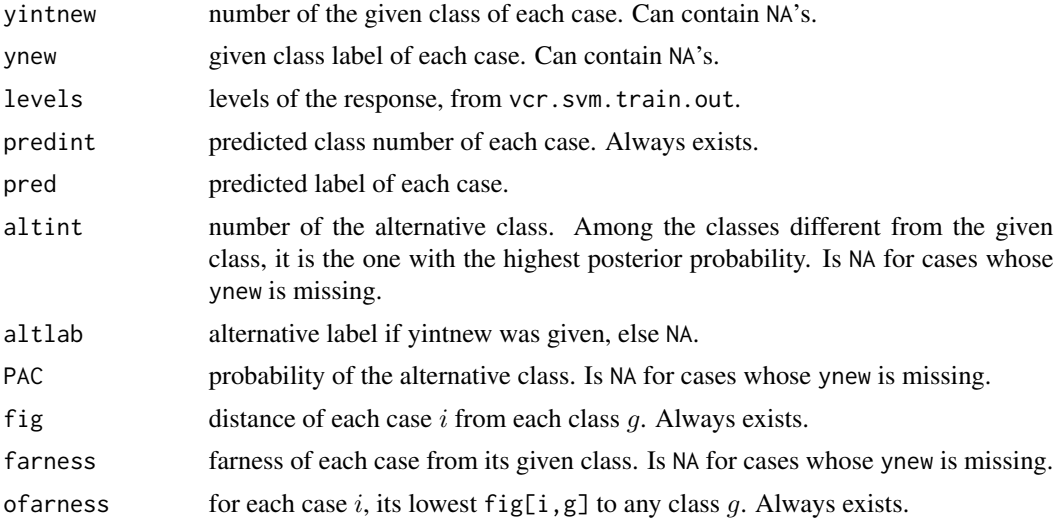

# Author(s)

Raymaekers J., Rousseeuw P.J.

#### <span id="page-37-0"></span>References

Raymaekers J., Rousseeuw P.J., Hubert M. (2021). Class maps for visualizing classification results. *Technometrics*, appeared online. doi: [10.1080/00401706.2021.1927849\(](https://doi.org/10.1080/00401706.2021.1927849)link to open access pdf)

#### See Also

[vcr.svm.train](#page-37-1), [classmap](#page-1-1), [silplot](#page-14-1), [stackedplot](#page-16-1), [e1071::svm](#page-0-0)

# Examples

```
library(e1071)
set.seed(1); X \leq -\text{matrix}(rnorm(200 \times 2), ncol = 2)X[1:100, ] \leftarrow X[1:100, ] + 2X[101:150, ] < X[101:150, ] - 2y <- as.factor(c(rep("blue", 150), rep("red", 50)))
# We now fit an SVM with radial basis kernel to the data:
set.seed(1) # to make the result of svm() reproducible.
svmfit \leq svm(y\leq., data = data.frame(X = X, y = y),
scale = FALSE, kernel = "radial", cost = 10,
gamma = 1, probability = TRUE)
vcr.train <- vcr.svm.train(X, y, svfit = svmfit)
# As "new" data we take a subset of the training data:
inds <- c(1:25, 101:125, 151:175)
vcr.test <- vcr.svm.newdata(X[inds, ], y[inds], vcr.train)
plot(vcr.test$PAC, vcr.train$PAC[inds]); abline(0, 1) # match
plot(vcr.test$farness, vcr.train$farness[inds]); abline(0, 1)
confmat.vcr(vcr.test)
cols <- c("deepskyblue3", "red")
stackedplot(vcr.test, classCols = cols)
classmap(vcr.train, "blue", classCols = cols) # for comparison
classmap(vcr.test, "blue", classCols = cols)
classmap(vcr.train, "red", classCols = cols) # for comparison
classmap(vcr.test, "red", classCols = cols)
```

```
# For more examples, we refer to the vignette:
## Not run:
vignette("Support_vector_machine_examples")
```
## End(Not run)

<span id="page-37-1"></span>vcr.svm.train *Prepare for visualization of a support vector machine classification on training data.*

# <span id="page-38-0"></span>vcr.svm.train 39

# Description

Produces output for the purpose of constructing graphical displays such as the [classmap](#page-1-1). The user first needs to run a support vector machine classification on the data by [e1071::svm](#page-0-0), with the option probability = TRUE. This classification can be with two or more classes. The output of e1071:: svm is then an argument to [vcr.svm.train](#page-37-1). As e1071:: svm does not output the data itself, it needs to be given as well, in the arguments X and y.

# Usage

vcr.svm.train(X, y, svfit, ortho = FALSE)

# Arguments

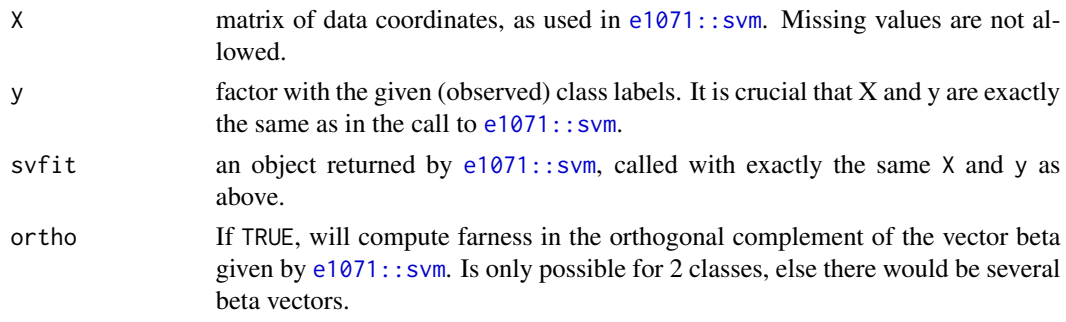

#### Value

A list with components:

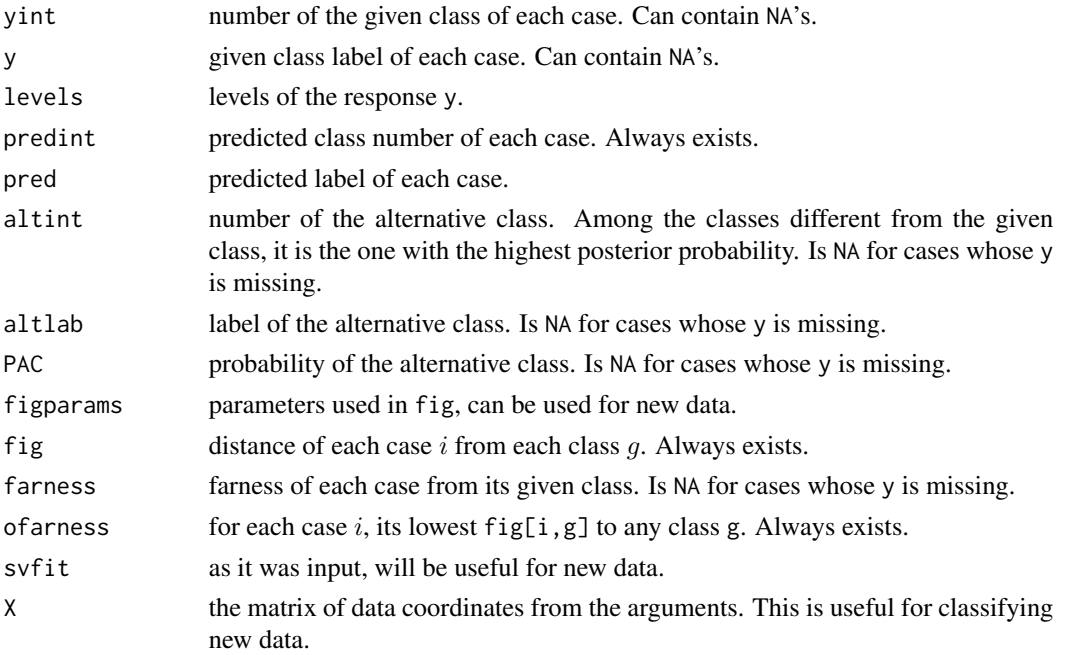

#### <span id="page-39-0"></span>Author(s)

Raymaekers J., Rousseeuw P.J.

#### References

Raymaekers J., Rousseeuw P.J., Hubert M. (2021). Class maps for visualizing classification results. *Technometrics*, appeared online. doi: [10.1080/00401706.2021.1927849\(](https://doi.org/10.1080/00401706.2021.1927849)link to open access pdf)

#### See Also

[vcr.knn.newdata](#page-25-1), [classmap](#page-1-1), [silplot](#page-14-1), [stackedplot](#page-16-1), [e1071::svm](#page-0-0)

#### Examples

```
library(e1071)
set.seed(1); X \leq -\text{matrix}(rnorm(200 \times 2), ncol = 2)X[1:100, ] \leftarrow X[1:100, ] + 2X[101:150, ] \leftarrow X[101:150, ] - 2y <- as.factor(c(rep("blue", 150), rep("red", 50)))
cols <- c("deepskyblue3", "red")
plot(X, col = cols[as.numeric(y)], pch = 19)# We now fit an SVM with radial basis kernel to the data:
set.seed(1) # to make the result of svm() reproducible.
svmfit \leq svm(y\leq, data = data.frame(X = X, y = y),
scale = FALSE, kernel = "radial", cost = 10,
gamma = 1, probability = TRUE)
plot(symfit$decision.values, col = colspan[as.numeric(y)]); abline(h = 0)# so the decision values separate the classes reasonably well.
plot(svmfit, data = data.frame(X = X, y = y), X.2-X.1, col = cols)
# The boundary is far from linear (but in feature space it is).
vcr.train <- vcr.svm.train(X, y, svfit = svmfit)
confmat.vcr(vcr.train)
stackedplot(vcr.train, classCols = cols)
classmap(vcr.train, "blue", classCols = cols)
classmap(vcr.train, "red", classCols = cols)
# For more examples, we refer to the vignette:
## Not run:
vignette("Support_vector_machine_examples")
```
## End(Not run)

# <span id="page-40-0"></span>Index

classmap, [2,](#page-1-0) *[19,](#page-18-0) [20](#page-19-0)*, *[22–](#page-21-0)[29](#page-28-0)*, *[31–](#page-30-0)[36](#page-35-0)*, *[38–](#page-37-0)[40](#page-39-0)* cluster::daisy, *[24](#page-23-0)*, *[28](#page-27-0)*, *[35](#page-34-0)* confmat.vcr, [4](#page-3-0) data\_bookReviews, [6](#page-5-0) data\_floralbuds, [7](#page-6-0) data\_instagram, [8](#page-7-0) data\_titanic, [9](#page-8-0) e1071::svm, *[12](#page-11-0)*, *[38](#page-37-0)[–40](#page-39-0)* graphics::plot, *[3](#page-2-0)* kernlab::kernelMatrix, *[10](#page-9-0)* makeFV, *[10](#page-9-0)*, [10,](#page-9-0) *[11,](#page-10-0) [12](#page-11-0)* makeKernel, *[10,](#page-9-0) [11](#page-10-0)*, [12](#page-11-0) plot, *[14](#page-13-0)* qresplot, [13](#page-12-0) randomForest::randomForest, *[24](#page-23-0)* robustbase::covMcd, *[21](#page-20-0)* rpart::rpart, *[35](#page-34-0)* silplot, [15,](#page-14-0) *[20](#page-19-0)*, *[22](#page-21-0)[–25](#page-24-0)*, *[27](#page-26-0)*, *[29](#page-28-0)*, *[31,](#page-30-0) [32](#page-31-0)*, *[34](#page-33-0)*, *[36](#page-35-0)*, *[38](#page-37-0)*, *[40](#page-39-0)* stackedplot, [17,](#page-16-0) *[20](#page-19-0)*, *[22,](#page-21-0) [23](#page-22-0)*, *[25](#page-24-0)*, *[27](#page-26-0)*, *[29](#page-28-0)*, *[31,](#page-30-0) [32](#page-31-0)*, *[34](#page-33-0)*, *[36](#page-35-0)*, *[38](#page-37-0)*, *[40](#page-39-0)* stats::dist, *[28](#page-27-0)* vcr.da.newdata, *[4,](#page-3-0) [5](#page-4-0)*, *[16](#page-15-0)*, *[18](#page-17-0)*, [18,](#page-17-0) *[22](#page-21-0)* vcr.da.train, *[4,](#page-3-0) [5](#page-4-0)*, *[16](#page-15-0)*, *[18–](#page-17-0)[20](#page-19-0)*, [20](#page-19-0) vcr.forest.newdata, *[4,](#page-3-0) [5](#page-4-0)*, *[16](#page-15-0)*, *[18](#page-17-0)*, [22,](#page-21-0) *[25](#page-24-0)* vcr.forest.train, *[4,](#page-3-0) [5](#page-4-0)*, *[16](#page-15-0)*, *[18](#page-17-0)*, *[22–](#page-21-0)[24](#page-23-0)*, [24](#page-23-0) vcr.knn.newdata, *[4,](#page-3-0) [5](#page-4-0)*, *[16](#page-15-0)*, *[18](#page-17-0)*, [26,](#page-25-0) *[29](#page-28-0)*, *[40](#page-39-0)* vcr.knn.train, *[4,](#page-3-0) [5](#page-4-0)*, *[16](#page-15-0)*, *[18](#page-17-0)*, *[26,](#page-25-0) [27](#page-26-0)*, [28](#page-27-0) vcr.neural.newdata, *[4,](#page-3-0) [5](#page-4-0)*, *[16](#page-15-0)*, *[18](#page-17-0)*, [30,](#page-29-0) *[32](#page-31-0)* vcr.neural.train, *[4,](#page-3-0) [5](#page-4-0)*, *[16](#page-15-0)*, *[18](#page-17-0)*, *[30,](#page-29-0) [31](#page-30-0)*, [31](#page-30-0) vcr.rpart.newdata, *[4,](#page-3-0) [5](#page-4-0)*, *[16](#page-15-0)*, *[18](#page-17-0)*, [33,](#page-32-0) *[36](#page-35-0)* vcr.rpart.train, *[4,](#page-3-0) [5](#page-4-0)*, *[16](#page-15-0)*, *[18](#page-17-0)*, *[33,](#page-32-0) [34](#page-33-0)*, [34,](#page-33-0) *[35](#page-34-0)* vcr.svm.newdata, *[4,](#page-3-0) [5](#page-4-0)*, *[16](#page-15-0)*, *[18](#page-17-0)*, [37](#page-36-0) vcr.svm.train, *[4,](#page-3-0) [5](#page-4-0)*, *[16](#page-15-0)*, *[18](#page-17-0)*, *[31](#page-30-0)*, *[37,](#page-36-0) [38](#page-37-0)*, [38,](#page-37-0) *[39](#page-38-0)*